# Advanced Programmer's Guide

for pV3 Rev. 2.05

Bob Haimes

December 12, 2001

DISCLAIMER: This programming interface is maturing. The goal is to mimic Visual3s advanced programming interface as much as possible.

Sections marked with this change-bar are have had a major change from last release (Rev 2.00) and may require some programming modifications.

## License

This software is being provided to you, the LICENSEE, by the Massachusetts Institute of Technology (M.I.T.) under the following license. By obtaining, using and/or copying this software, you agree that you have read, understood, and will comply with these terms and conditions:

Permission to use, copy, modify and distribute, this software and its documentation for any purpose and without fee or royalty is hereby granted, provided that you agree to comply with the following copyright notice and statements, including the disclaimer, and that the same appear on ALL copies of the software and documentation:

Copyright 1994 - 2001 by the Massachusetts Institute of Technology. All rights reserved.

THIS SOFTWARE IS PROVIDED "AS IS", AND M.I.T. MAKES NO REPRESENTATIONS OR WARRANTIES, EXPRESS OR IMPLIED. BY WAY OF EXAMPLE, BUT NOT LIMITA-TION, M.I.T. MAKES NO REPRESENTATIONS OR WARRANTIES OF MERCHANTABILITY OR FITNESS FOR ANY PARTICULAR PURPOSE OR THAT THE USE OF THE LICENSED SOFTWARE OR DOCUMENTATION WILL NOT INFRINGE ANY THIRD PARTY PATENTS, COPYRIGHTS, TRADEMARKS OR OTHER RIGHTS.

The name of the Massachusetts Institute of Technology or M.I.T. may NOT be used in advertising or publicity pertaining to distribution of the software. Title to copyright in this software and any associated documentation shall at all times remain with M.I.T., and USER agrees to preserve same.

## Contents

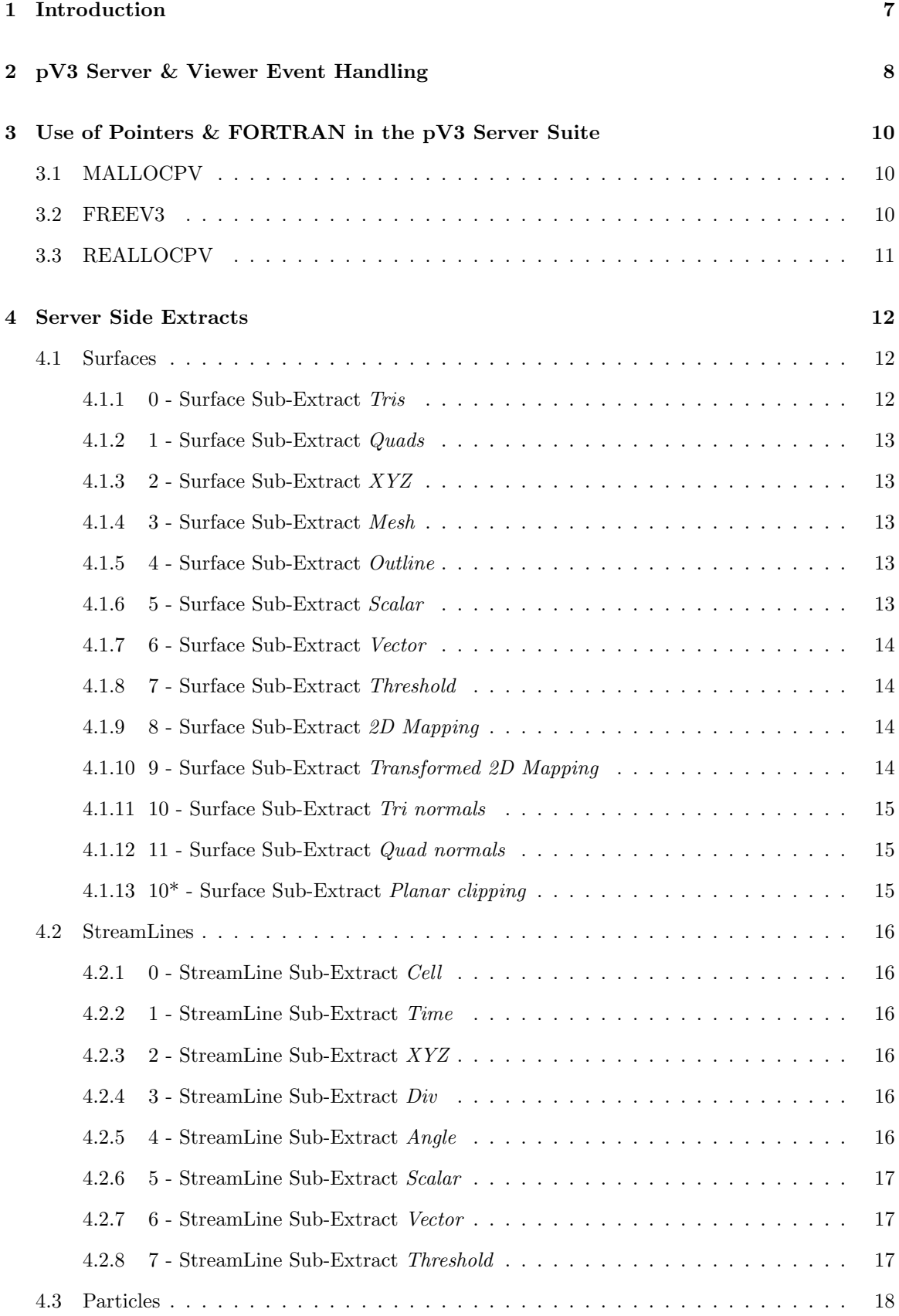

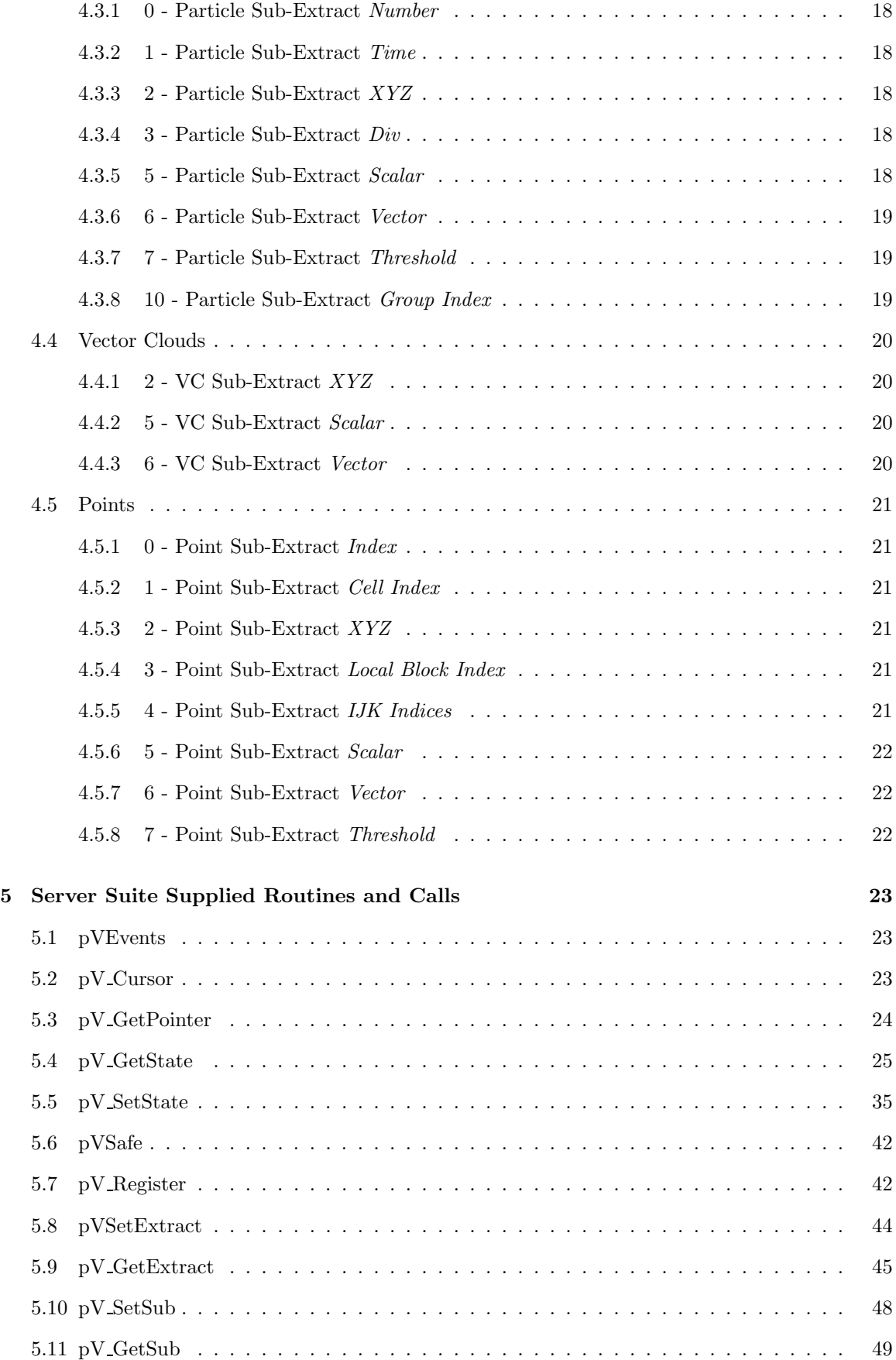

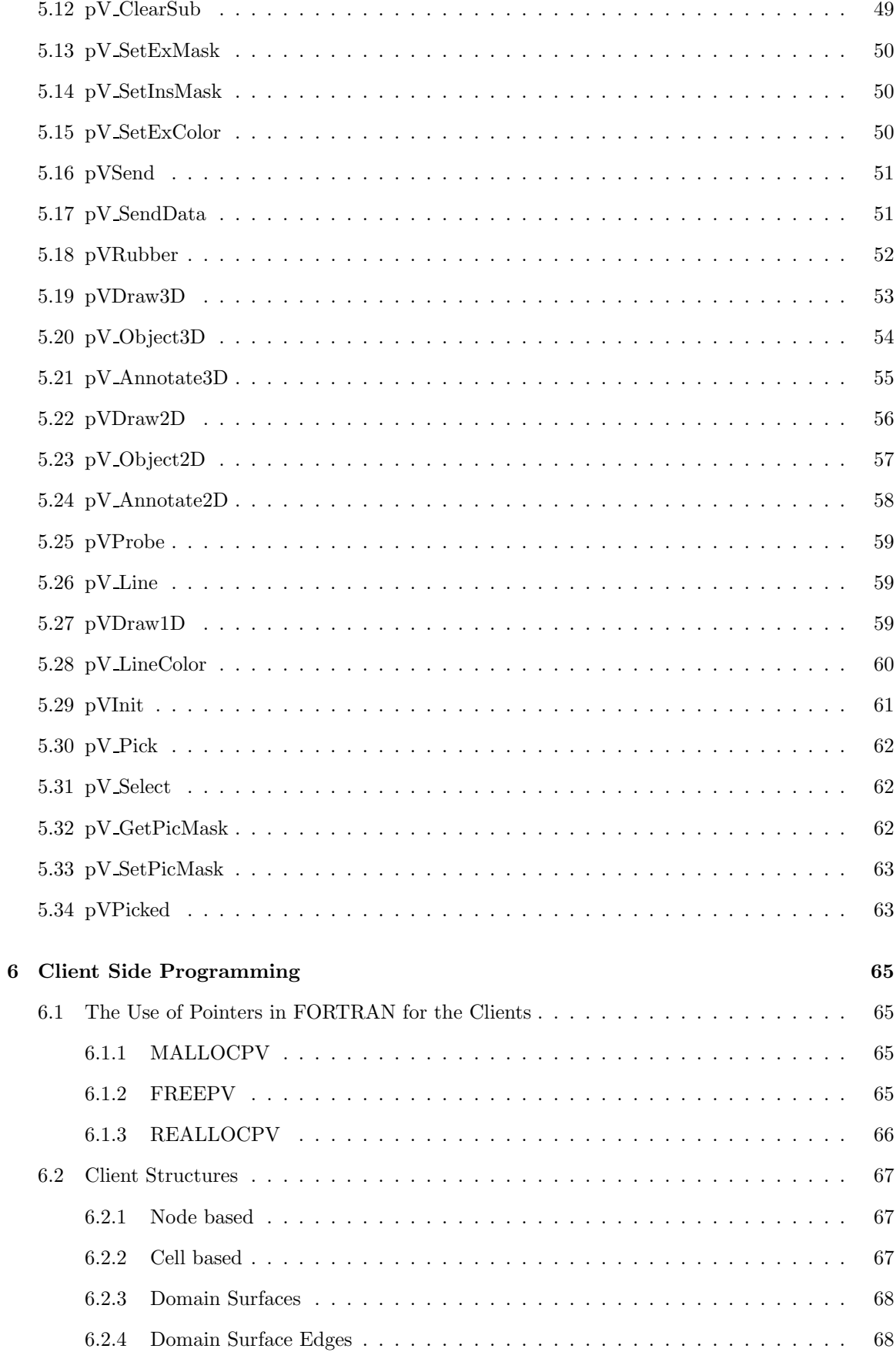

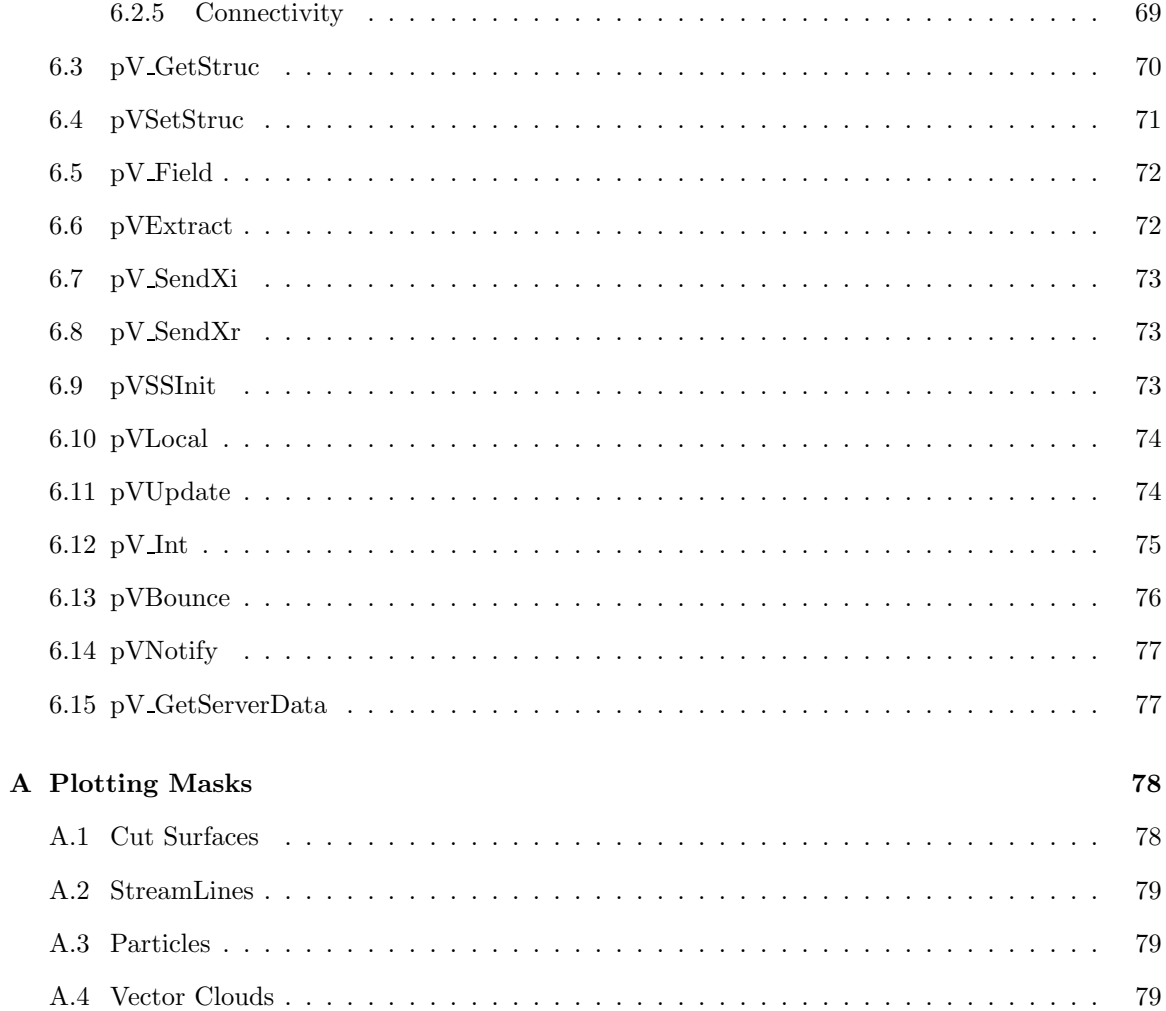

## 1 Introduction

The control of the **pV3** interactive and post-processing visualization session is driven by the user. Much time and effort were placed in making that interaction real-time. But there are many instances when you may want the control of what is rendered on the screen to be specified by a program. Examples of this are demonstrations, visual results from expert-systems, macros and etc.

In that the  $pV3$  interactive server and the  $pV3$  post-processing viewer are X windows applications, control is driven by  $X$  events. Figure 1 shows these task's normal processing loop. In general, all  $X$  events are extracted from the  $X$  event queue and the internal  $pV3$  state information is adjusted appropriately. When all events are exhausted, any changes to state that require getting data from the application cause the server to request various extracts from the clients in the interactive session. After this information collection phase is done, the windows that require updating are redrawn during the rendering phase. Then the event queue is checked for more user interaction, and this continues for the life of the  $pV3$  server or viewer.

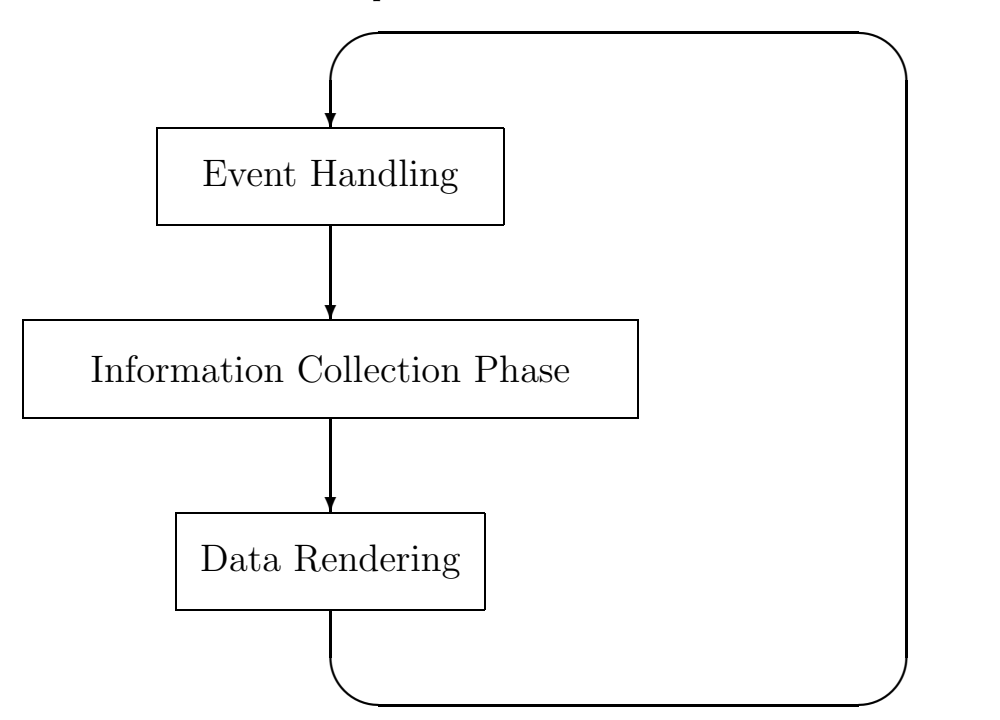

Figure 1: The pV3 Server's Internal Loop

Also, to simplify the data handling,  $\overline{pV3}$  only exposed it's internal data to the programmer when it required data on the client side. The data generated to produce cut surfaces, streamlines and other objects was hidden. This document describes how the advanced pV3 programmer can access this extract information on the server and client sides.

## 2 pV3 Server & Viewer Event Handling

One of the goals of allowing programming control in the  $\bf{pV3}$  suite is to maintain the current action as the default. Also this must allow the programmer to either modify the effects of an event or completely take over.

Before attempting to program  $pV3$  at this level it is important to understand the interactive server's and post-processing viewer's program structure. This includes the internals of the event handling phase.

The details of the **pV3** server and **pV3** viewer event handling phase can be seen in Figure 2. First, an  $X$  event is pulled of the  $X$  event queue. The event is described by a window ID - IWIN (the window in which the event occurred), the type of event (e.g., KeyPress, ButtonPress, and etc.), the location in the window of the event, and finally any state data (e.g., which button or key was pressed). There is a special window ID flag of  $-1$  which indicates that the event queue was empty.

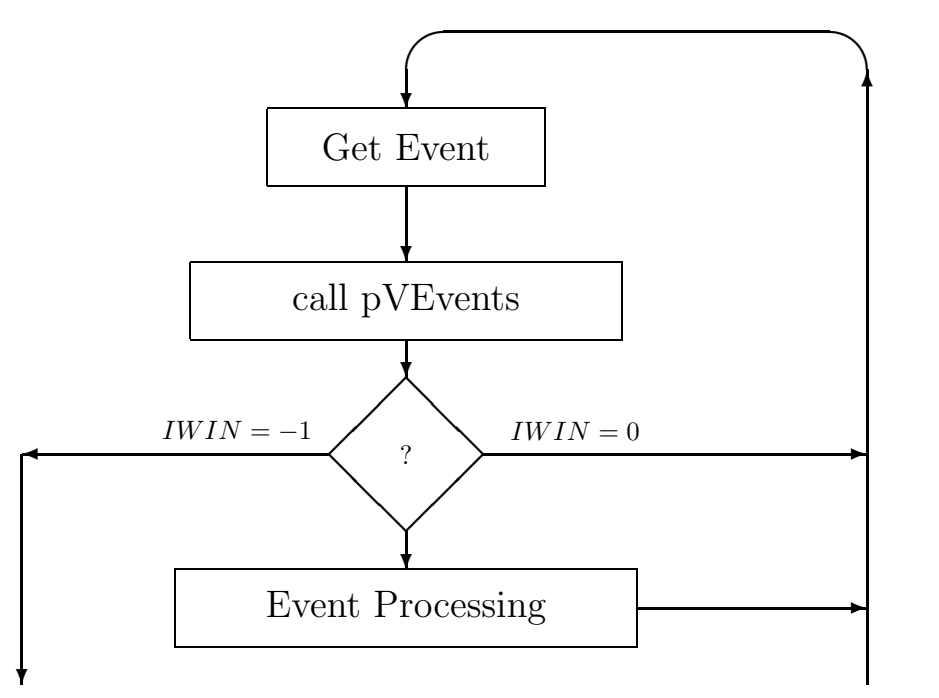

Figure 2: pV3 Server and Viewer Event Handling

Next a programmer-supplied routine **pVEvents** is called with the event data. pVEvents has the option of passing the event on (doing nothing), performing some action based on the event, changing the event (by modifying the arguments) or having the event ignored (by setting IW IN, the window ID, to 0). The other routines described in this document may be called within pVEvents to inquire and set many of the pV3 internal state variables.

On the basis of the value of  $IWIN$ , as returned by  $pVEvents$ ; the event processing section of **pV3** is called when  $IWIN > 0$ , the event is ignored if **pVEvents** sets  $IWIN = 0$ , or this phase is terminated with  $IWIN = -1$ . When changing the action of the **pV3** server it is important to remember that nothing will be updated in the windows until **pVEvents** returns with  $IWIN = -1$ . Also, if **pVEvents** was called with  $IWIN = -1$  and an event is constructed and passed through to the event processing section, **pVEvents** will be re-entered (possibly with  $IWIN \neq -1$ ), before the screen gets updated.

Examples of pVEvents, that perform various functions, are contained within the distribution.

## 3 Use of Pointers & FORTRAN in the pV3 Server Suite

Some of the data that gets returned from  $pV$ -GetPointer, pV-GetExtract and  $pV$ -GetSub is in the form of pointers to blocks of memory. There are two modes that the pointers may be handled:

 $\bullet$  %val

A mechanism exists on all major workstation's FORTRAN (but NOT on CRAYs) to allow the pointer to be passed to a SUBROUTINE or FUNCTION and then have the memory treated as a normally declared vector or array. This is done by the VAX extension '%val(pointer)' used in the CALL or function invocation. When the pointer is passed to the sub-program by 'value', it is equivalent to passing a variable by 'reference' (the FORTRAN method). That is, in both cases, the address of the memory of interest is placed in the stack!

In this case, the pointers are treated as INTEGER variables. This causes a problem in portability. The pointers must be treated as INTEGER\*4 variables on all 32 bit machines. On 64 bit machines (ALPHAs and SGIs with R8000, R10000 or R12000 chips, in native mode) the pointers are INTEGER\*8.

• POINTER statment

The POINTER statement supported by most FORTRANs removes the portability problem. This syntax allows the coupling of a pointer with an array.

Using either mechanism, sophisticated  $\overline{\mathbf{pV3}}$  enhancements may be performed using FORTRAN. To complete this picture, three additional entries to the server have been added to allow the FOR-TRAN programmer to allocate and free up blocks of memory.

### 3.1 MALLOCPV

#### $\text{PTR} = \text{MALLOCPV}(\text{NBYTES})$

This function is equivalent to the C routine 'malloc'. It allocates a block of memory and returns the pointer to the block. On 64 bit machines, this function may need to be declared INTEGER\*8.

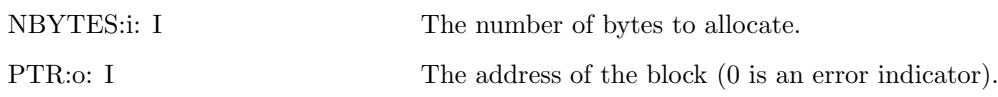

#### 3.2 FREEV3

#### FREEPV(PTR)

This function is equivalent to the C routine 'free'. It deallocates a block of memory. NOTE: Only free up blocks of memory that YOU allocate!

PTR:i: I The address of the block.

## 3.3 REALLOCPV

### PTRN = REALLOCPV(PTRO, NBYTES)

This function is equivalent to the C routine 'realloc'. It re-allocates a block of memory and returns the pointer to the new block. On 64 bit machines, this function may need to be declared INTEGER\*8.

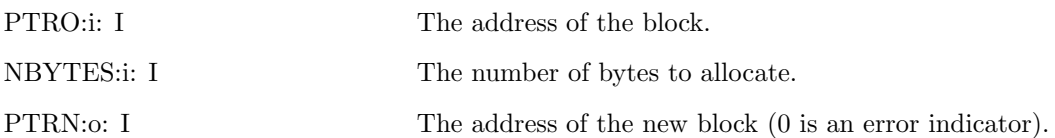

## 4 Server Side Extracts

The following section describes the internal data stored in the **pV3** server suite (which includes  $pV3Server$ ,  $pV3Batch$  and  $pV3Viewer$ ). This is the data used to produce the graphics objects that get rendered to make the scene. Each tool generates a different type of extract from the 3D data in the client(s). The data gets transmitted to the server and is stored for as long as it is needed (or is written to disk in the case of the batch server). Each extract consists of a number of sub-extract types, and there is a complete collection of sub-extracts for each client. Note: each client's data is stored separately.

#### 4.1 Surfaces

This data is generated by the pV3 scalar tools (planar cuts, structured block planes, programmed cut surfaces, iso-surfaces and domain surfaces). This data is exposed so that new 'probes' may be easily generated. The size of many of these arrays (and therefore the pointers) will change during the execution of  $\mathbf{pV3}$ , so when using this data, get the current pointers before accessing the memory.

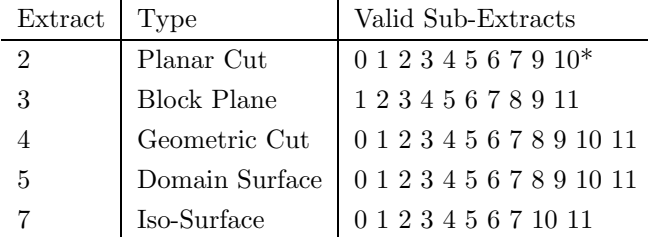

#### 4.1.1 0 - Surface Sub-Extract Tris

The following data defines the disjoint triangle space. Where the number of triangles in the structure is KTRI.

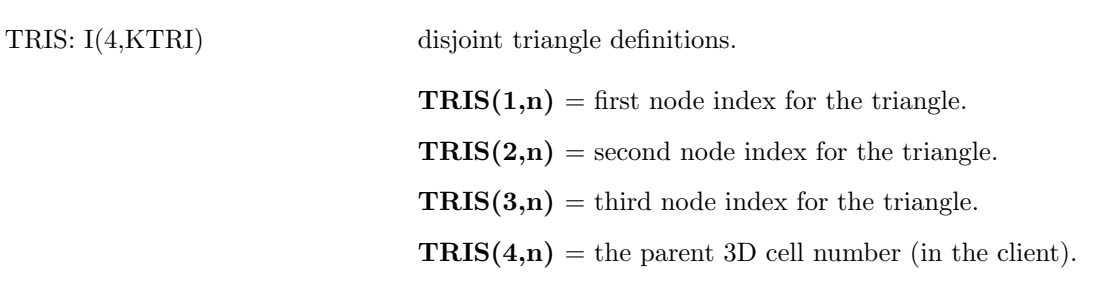

#### 4.1.2 1 - Surface Sub-Extract Quads

The following data defines the disjoint quadrilateral space. Where the number of quadrilaterals in the structure is KQUAD.

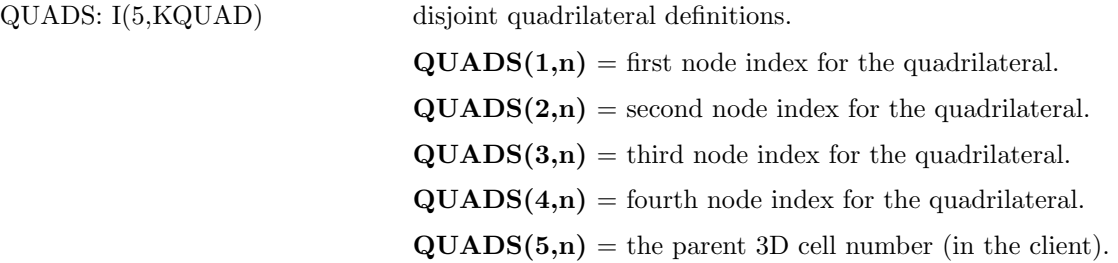

#### 4.1.3 2 - Surface Sub-Extract XYZ

The following data defines the 3D coordinates for the nodes (and therefore also the number of nodes) that support the surface. The number of nodes in the structure is KXYZ. If KXYZ is 1 this is usually the indication of a sub-extract place-holder and not actual data.

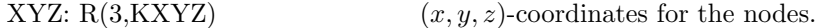

#### 4.1.4 3 - Surface Sub-Extract Mesh

The following data defines the disjoint lines that make-up the intersection of the cell edges and the cutting surface. The number of line segments in the structure is KFACE.

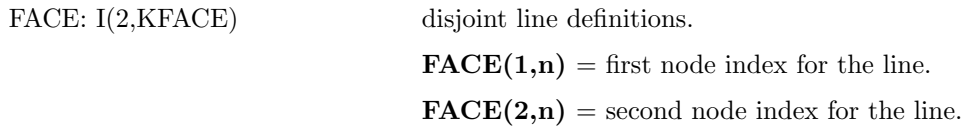

#### 4.1.5 4 - Surface Sub-Extract Outline

The following data defines the disjoint lines that make-up the outline of the surface. The number of line segments in the structure is KEDGE.

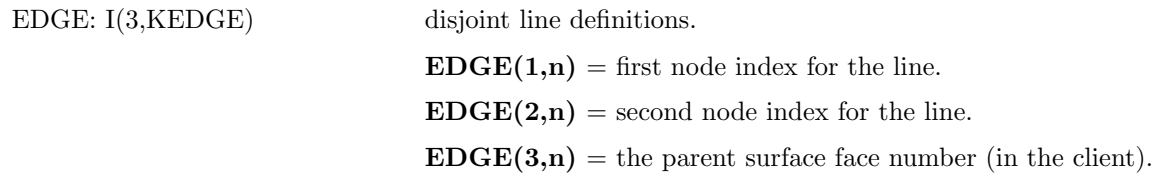

#### 4.1.6 5 - Surface Sub-Extract Scalar

The following data defines the current scalar for the nodes (and therefore also the number of nodes) that support the surface. The number of nodes in the structure is KS and is the same as KXYZ.

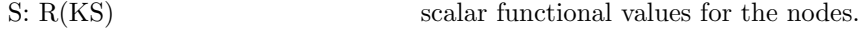

#### 4.1.7 6 - Surface Sub-Extract Vector

The following data defines the current vector for the nodes (and therefore also the number of nodes) that support the surface. The number of nodes in the structure is KV and is the same as KXYZ.

V:  $R(3,KV)$  vector values  $(Vx, Vy, Vz)$  for the nodes.

#### 4.1.8 7 - Surface Sub-Extract Threshold

The following data defines the current threshold values for the nodes that support the surface. The number of nodes in the structure is KT and is the same as KXYZ.

T: R(KT) threshold functional values for the nodes.

#### 4.1.9 8 - Surface Sub-Extract 2D Mapping

The following data defines the 2D mapping for the nodes that support the surface. The number of nodes in the structure is KXY and is the same as KXYZ.

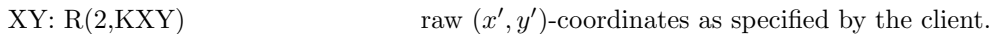

Notes:

(1) The 2D mapping for planar cuts is implicit and not required from the client.

(2) There is no 2D mapping for iso-surfaces.

#### 4.1.10 9 - Surface Sub-Extract Transformed 2D Mapping

The following data defines the 2D mapping used to draw the surface into the 2D window, where the viewed range is between  $-1.0$  and 1.0 in both x' and y'. This is a simple transformation of XY. The number of nodes in the structure is KXYP and is the same as KXYZ.

 $XYP: R(2,KXYP)$  $', y'$ )-coordinates.

Notes:

(1) This data is generated at the server and not transfered from the clients.

(2) If KYXP is zero, the transformation has not yet been computed.

(3) There is no 2D mapping for iso-surfaces.

#### 4.1.11 10 - Surface Sub-Extract Tri normals

The following data defines the normals used (for each disjoint triangle). This data is used in the lighting model for drawing the surface in the 3D window. The number of normals in the structure is KTRIN and is the same as KTRI.

TRIN:  $R(3, KTRIN)$  (x, y, z)-normals for the triangle.

Notes:

(1) This data is generated at the server and not transfered from the clients.

(2) If KTRIN is zero, the normals have not yet been computed.

(3) The normals for planar cuts are implicit and the same for all triangles and therefore this subextract is not used (but the index is reused for clipping).

#### 4.1.12 11 - Surface Sub-Extract Quad normals

The following data defines the normals used for each disjoint quadrilateral. This data is used in the lighting model for drawing the surface in the 3D window. The number of normals in the structure is KQUADN and is the same as KQUAD.

QUADN:  $R(3, KQUADN)$  (x, y, z)-normals for the quadrilateral.

Notes:

(1) This data is generated at the server and not transfered from the clients.

(2) If KQUADN is zero, the normals have not yet been computed.

(3) The normals for planar cuts are implicit and the same for all quadrilaterals and therefore this sub-extract is not used.

#### 4.1.13 10\* - Surface Sub-Extract Planar clipping

The following data defines the clipping index used for each node. The number of entries in the structure is KCLIP and is the same as KXYZ.

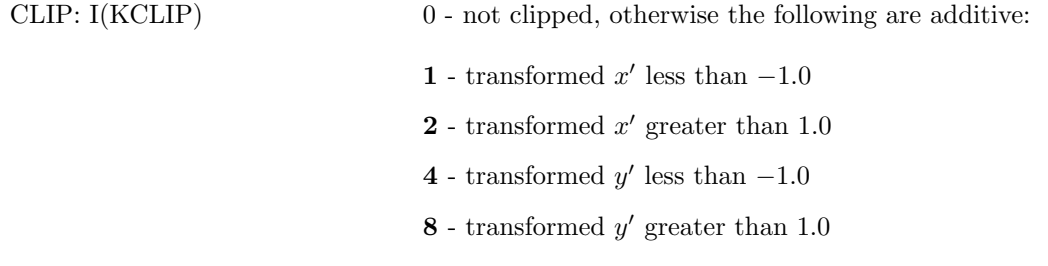

Notes:

(1) This data is generated at the server and not transfered from the clients.

(2) If KCLIP is zero, the clipping index has not yet been computed.

(3) This sub-extract index is only used for planar cuts so that there is no conflict with triangle normals.

#### 4.2 StreamLines

This data is generated by the pV3 clients during the integration of instantaneous streamlines. The size of many of these arrays (and therefore the pointers) will change during the execution of  $\mathbf{pV3}$ , so when using this data, get the current pointers before accessing the memory. Unlike all other Extracts, the number of sub-extracts is not a function of the number of clients but of the maximum allotted streamline segments (that is greater than the number of clients). This allows a streamline to reenter a client more than once.

#### 4.2.1 0 - StreamLine Sub-Extract Cell

The following data contains the 3D cell number for the position of the point for this segment (used for the point probe). The number of entries in the structure is KCELL and is the same as KXYZ.

CELL: I(KCELL) the parent 3D cell number (in the client).

#### 4.2.2 1 - StreamLine Sub-Extract Time

The following data defines the integration pseudo-time for the point (used for streamline animation). Where the number of elements in the structure is KTIME and is the same as KXYZ.

TIME: R(KTIME) integration time (from the seed position).

#### 4.2.3 2 - StreamLine Sub-Extract XYZ

The following data defines the 3D coordinates for the points that support this poly-line segment. The number of nodes in the structure is KXYZ.

XYZ:  $R(3, KXYZ)$  (x, y, z)-coordinates for the points.

#### 4.2.4 3 - StreamLine Sub-Extract Div

The following data defines the cross-flow divergence felt by each point during the integration. Where the number of elements in the structure is KDIV and this is the same as KXYZ.

```
DIV: R(KDIV) used for streamtube rendering, where the size of the tube is
                  based on a starting size mutiplied by e to this power.
```
#### 4.2.5 4 - StreamLine Sub-Extract Angle

The following data contains the curl for each point, calculated during the integration, in this segment of the streamline Where the number of entries in the structure is KANG and this is the same value as KXYZ.

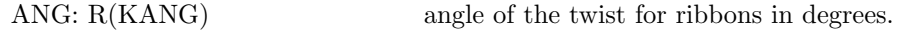

#### 4.2.6 5 - StreamLine Sub-Extract Scalar

The following data defines the current scalar for the points that support the line in this segment. The number of points in the structure is KS and this is the same as KXYZ.

S: R(KS) scalar functional values for the points.

#### 4.2.7 6 - StreamLine Sub-Extract Vector

The following data defines the current vector for the points that make up this segment of the streamline. The number of elements in the structure is KV and this is the same as KXYZ.

V:  $R(3,KV)$  vector values  $(Vx, Vy, Vz)$  for the points.

#### 4.2.8 7 - StreamLine Sub-Extract Threshold

The following data defines the current threshold values for the points that support the poly-line. The number of entries in the structure is KT and is the same as KXYZ.

T: R(KT) threshold functional values for the points.

#### 4.3 Particles

This data is updated by the  $pV3$  clients during the bubble integration at each time-step. The size of many of these arrays (and therefore the pointers) will change during the execution of  $\mathbf{pV3}$ , so when using this data, get the current pointers before accessing the memory.

#### 4.3.1 0 - Particle Sub-Extract Number

The following data contains the unique particle number for each bubble in that client. The number of entries in the structure is KNUM and this is the same as KXYZ.

NUM: I(KNUM) the global particle number.

#### 4.3.2 1 - Particle Sub-Extract Time

The following data defines the start time for each bubble. The number of elements in the structure is KTIME and this number is the same as KXYZ.

TIME: R(KTIME) bubble simulation time when the particle was seeded.

#### 4.3.3 2 - Particle Sub-Extract XYZ

The following data defines the current 3D coordinates for the particles. The number of nodes in the structure is KXYZ.

XYZ:  $R(3,KXYZ)$  (x, y, z)-coordinates for the bubbles.

#### 4.3.4 3 - Particle Sub-Extract Div

The following data defines the cross-flow divergence currently felt by each bubble. Where the number of elements in the structure is KDIV and this is the same as KXYZ.

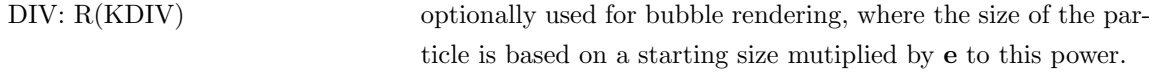

#### 4.3.5 5 - Particle Sub-Extract Scalar

The following data defines the current scalar for the particles in this client. The number of points in the structure is KS and this is the same as KXYZ.

 $S: R(KS)$  scalar functional values for the bubbles.

#### 4.3.6 6 - Particle Sub-Extract Vector

The following data defines the current vector for the particles. The number of elements in the structure is KV and this number is the same as KXYZ.

V:  $R(3,KV)$  vector values  $(Vx, Vy, Vz)$  for the bubbles.

#### 4.3.7 7 - Particle Sub-Extract Threshold

The following data defines the current threshold values for the particles. The number of entries in the structure is KT and is the same as KXYZ (the number of bubbles).

T: R(KT) threshold functional values for the bubbles.

#### 4.3.8 10 - Particle Sub-Extract Group Index

The following data defines the current group number for the particles. The number of entries in the structure is KGI and is the same as KXYZ (the number of bubbles).

GI: I(KGI) group index for the bubbles (used for *time lines*).

#### 4.4 Vector Clouds

#### 4.4.1 2 - VC Sub-Extract XYZ

The following data defines the coordinates for the 3D nodes that satisfy the threshold limits within each client. The number of nodes in the structure is KXYZ.

XYZ:  $R(3, KXYZ)$  (x, y, z)-coordinates for the vector cloud.

#### 4.4.2 5 - VC Sub-Extract Scalar

The following data defines the current scalar for the vector cloud The number of points in the structure is KS and this number is the same as KXYZ.

S: R(KS) scalar functional values for the 3D nodes.

#### 4.4.3 6 - VC Sub-Extract Vector

The following data defines the current vector for each node in the client that satisfies the threshold limits. The number of elements in the structure is KV and this number is the same as KXYZ.

V:  $R(3,KV)$  vector values  $(Vx, Vy, Vz)$  for the vector cloud.

#### 4.5 Points

This data is updated by the pV3 clients after a Point extract is created. See the pV3 Server Builder's Guide.

#### 4.5.1 0 - Point Sub-Extract Index

The following data contains the index (bias 1) from the original list for this point. The number of entries in the structure is KINDX and this is the same as KXYZ.

INDX: I(KINDX) the point index.

#### 4.5.2 1 - Point Sub-Extract Cell Index

The following data contains the cell index in the client that contains the point. The number of entries in the structure is KICEL and this is the same as KXYZ.

ICEL: I(KICEL) the cell index.

#### 4.5.3 2 - Point Sub-Extract XYZ

The following data defines the coordinates for the 3D points requested from within each client. The number of nodes in the structure is KXYZ.

XYZ:  $R(3,KXYZ)$  (x, y, z)-coordinates for the points.

#### 4.5.4 3 - Point Sub-Extract Local Block Index

The following data contains the clients local block index (bias 1) for this point. An index of zero is an indication that the point is not in a structured block. The number of entries in the structure is KLNIN and this is the same as KXYZ.

LBIN: I(KLBIN) the structured block index.

#### 4.5.5 4 - Point Sub-Extract IJK Indices

The following data defines the IJK (with fraction) for the points requested from within each client. This contains valid data if the point is contained within a structured block. The indices are local to the clients numbering. The number of entries in the structure is KIJK and this is the same as KXYZ.

IJK:  $R(3,KIJK)$  (I, J, K)-indices for the points.

#### 4.5.6 5 - Point Sub-Extract Scalar

The following data defines the current scalar for the point extract. The number of points in the structure is KS and this number is the same as KXYZ.

S: R(KS) scalar functional values for the requested points.

#### 4.5.7 6 - Point Sub-Extract Vector

The following data defines the current vector for each node in the client. The number of elements in the structure is KV and this number is the same as KXYZ.

V:  $R(3,KV)$  vector values  $(Vx, Vy, Vz)$  for the points.

#### 4.5.8 7 - Point Sub-Extract Threshold

The following data defines the current threshold values for the requested points. The number of nodes in the structure is KT and is the same as KXYZ.

T: R(KT) threshold functional values for the points.

## 5 Server Suite Supplied Routines and Calls

Consistant with the  $pV3$  naming convension, the routines that are part of  $pV3$ 's server suite are prefixed with 'pV', those that are supplied by the programmer start with 'pV'.

#### 5.1 pVEvents

#### PVEVENTS(IWIN,TYPE,XE,YE,STATE)

This subroutine is called by the  $\overline{pV3}$  server or viewer immediately after an X event has been pulled of the queue. This routine may perform certain functions based on the event, change the event status, have the server (or viewer) ignore the event or just do nothing. Not called in the batch server  $-pV3Batch.$ 

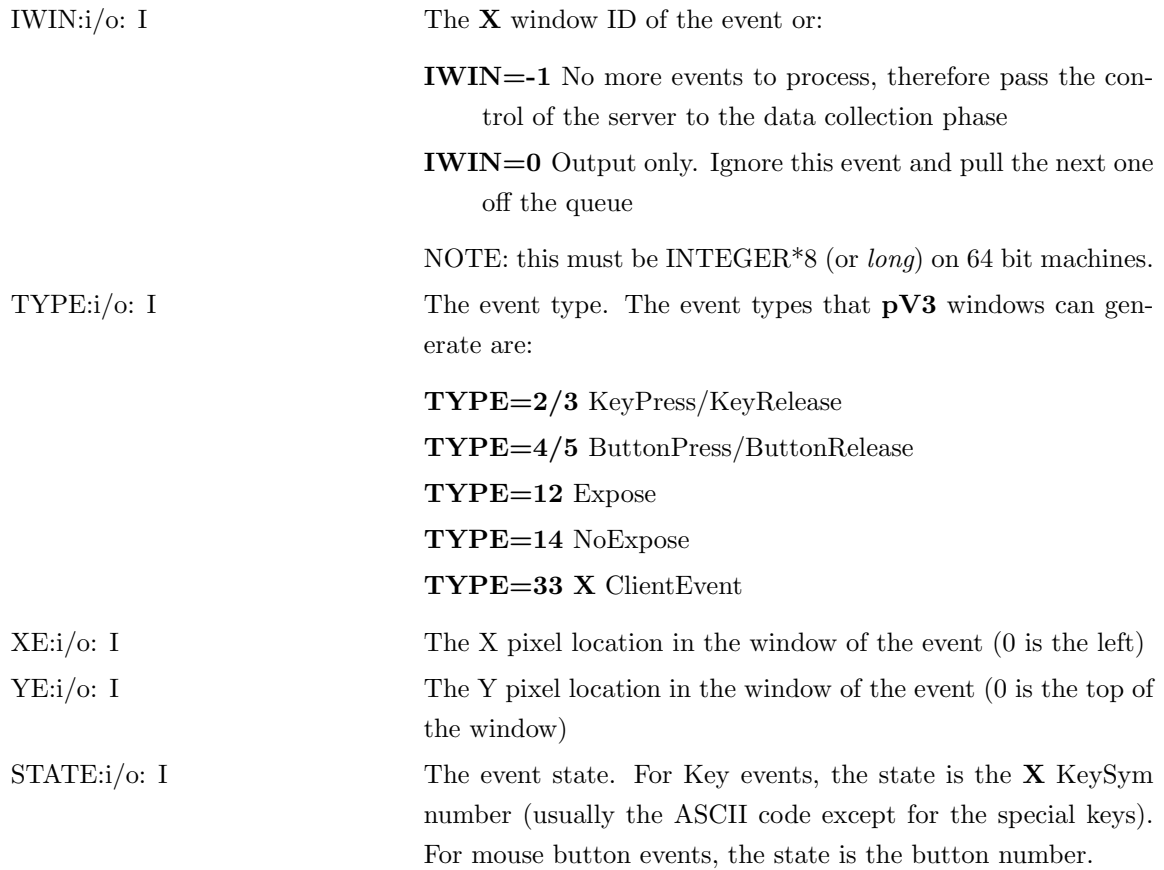

### 5.2 pV Cursor

#### PV CURSOR(FLAG)

This subroutine can be used by certain programmer-supplied routines when the programmer wants to add a function which needs user input from the text window. Should not be called from the batch server.

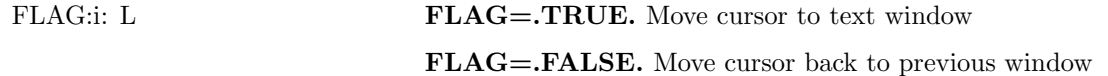

#### 5.3 pV GetPointer

#### PV GETPOINTER(OPT,PTR)

Returns the internal pV3 server structure. This routine can be called from any programmer-supplied code in the interactive server or post-processing viewer.

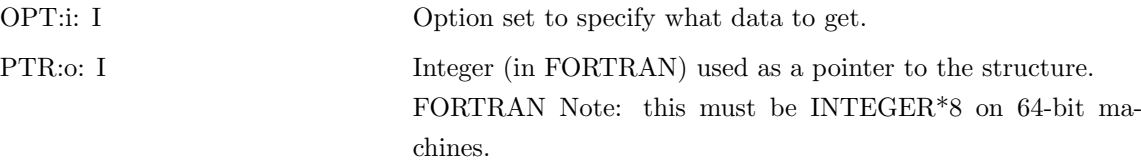

- OPT =  $0$  **X** Event Structure:
	- $\text{PTR} = *XEvent$  Useful for building Graphical User Interfaces (GUIs) on the pV3 server or viewer. Allows passing the event information to tool-kits such as Motif. This need only be called once. The same structure is used for all event handling.
- OPT = 1 **X** window structure for the 1D Window
- OPT =  $2 X$  window structure for the 2D Window
- OPT =  $3 X$  window structure for the 3D Window
- OPT =  $4$  **X** window structure for the Dails Window
- OPT =  $5 X$  window structure for the Key Window
- OPT =  $6$  **X** window structure for the Text Window
- OPT =  $7 X$  pointer for the Comparison Window (0 means the window is not open)
- OPT =  $8 X$  window structure for the Root Window
- OPT = 9 **X** pointer for the Servers Window (0 means the window is not open)  $\text{PTR} = * \text{Window}$  - for the appropriate Window

#### 5.4 pV GetState

### PV GETSTATE(OPT,IVEC,RVEC,STRING)

Returns the internal **pV3** state. This **pV3** server suite routine can be called from any programmersupplied code linked with the server, batch server or viewer.

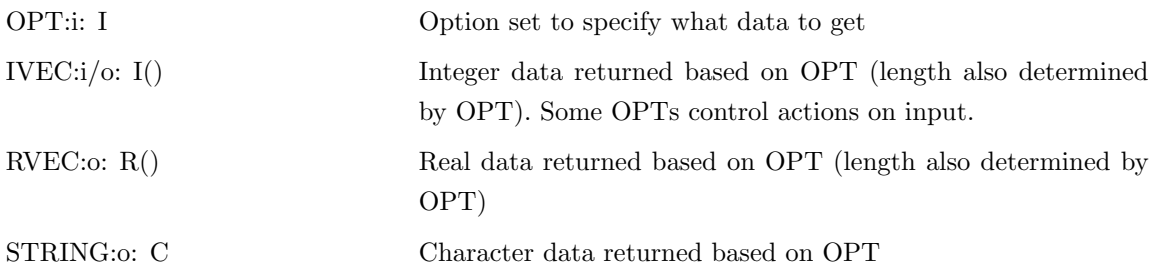

NOTE: The symbol † indicates global data (not discipline specific) in multi-disciplinary runs. All non-marked options are related to the current discipline.

• OPT =  $-8$  - Get client discretization:

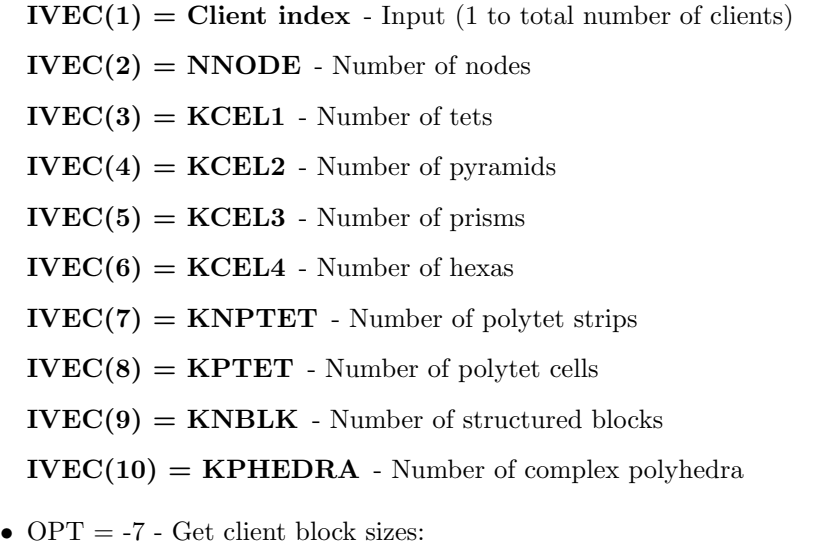

 $$ IVEC(2) = Block index - Input (1 to KNBLK from OPT = -8)  $IVEC(3) = Ni$  $IVEC(4) = Nj$  $IVEC(5) = Nk$ 

• OPT =  $-6$  - Get programmer-defined cut data:

IVEC(1) = Cut index - Input (1 to total number of cuts, 0 returns only  $IVEC(2)$ )  $IVEC(2) = NPGCUT$  - total number of programmer-defined cuts  $\mathbf{STRING} = \mathbf{TPGCUT}$  - title for cut indexed by  $\text{IVEC}(1)$ 

• OPT =  $-5$  - Get field variable data:

IVEC(1) = Field Variable Index - Input (1 to total number of field variables, 0 returns only  $IVEC(4)$ 

IVEC(2) = FKEYS - function type for field variable indexed by  $IVEC(1)$ 

 $IVEC(3) = IKEYS - X-keypress for activation$ 

 $IVEC(4) = NKEYS$  - total number of field variables

 $RVEC(1-2) = FLIMS - limits for variable indexed by IVEC(1)$ 

 $\mathbf{STRING} = \mathbf{TKEYS}$  - title for the field variable indexed by  $\text{IVEC}(1)$ 

- † OPT = -4 Get 3D cursor data:
	- $IVEC(1) = Discipline ID$

 $IVEC(2) = Client index - 1 to total number of clients$ 

 $IVEC(3) = Cell index - the cell index in the client$ 

 $IVEC(4) = Mask -1$  for no data, or:

- 0 No Scalar or Vector
- 1 Scalar
- 2 Vector
- 3 Scalar and Vector

 $RVEC(1-3) = XYZ$  position

 $RVEC(4) = Time - simulation time for this data$ 

 $RVEC(5) = Scalar value$ 

 $RVEC(6-8) = Vector$  values

• OPT  $= -3$  - Get client data:

 $$ 

IVEC(2) = PVM tid - the PVM task id of the client index

 $IVEC(3) = IOPT$  - unsteady option for the client index

 $IVEC(4) = Number of clients - the total number of clients$ 

 $$ 

 $\text{STRING} = \text{Partition name} - \text{maximum of 20 characters used.}$ 

• † OPT = -2 - Get unsteady info:

 $IVEC(1) = IOPT$  - maximum for all clients

IVEC(2) = Pause State - 0 not paused, 1 paused, 2 single-step

 $RVEC(1) = Time$  - simulation time currently displayed. This has no meaning for steadystate or Non-Time Accurate cases.

STRING = SubTitle - the subtitle returned from the clients.

- † OPT =  $-1$  Get special key bindings. IVEC is filled with 32 integers that are the X KeySyms for the non-ASCII keys used by pV3. A file 'KeyBoard' contains the default pV3 server KeySyms and the associated labels. These values may be modified and used by the server if the environment variable 'Visual KB' is set to point to the file containing the new bindings.
- † OPT =  $0$  Get Rev number:

#### $IVEC(1) = pV3$  flag always -1

#### $IVEC(2) = pV3 type :$

- 0 Interactive Server
- 1 Batch Server
- 2 Post-Processing Viewer
- 3 Programmed Server

#### $RVEC(1) = Revision Number$

- †  $OPT = 1$  Get the current transformation matrix for the 3D view. 12 words of RVEC are used.
- $\bullet$  † OPT = 2 Get the current planar cut coordinates. 9 words of RVEC are used for 3 of the 4 corners of the cut plane in 3 space.
- OPT =  $3$  Get the current scalar tool status.

#### $IVEC(1) = Current Tool$ :

- 0 No tool
- 1 Structured block plane
- 2 Planar cut
- 3 Planar cut positioning on
- 4 Programmed cut
- 5 Mapped surface
- 6 Mapped surface with surface functions
- 7 Iso-surface

 $IVEC(2-8) = Block Indces - for 1 above$ 

 $IVEC(2) = Cut Index - for 4 above$ 

 $RVEC(1) = Current ZPRIME - for 2, 4 and 7 above$ 

 $RVEC(2) = XPC$  - for 1, 4, 5 and 6

- $RVEC(3) = YPC for 1, 4, 5, and 6$
- $RVEC(4) = HALFW$  for 1, 4, 5 and 6
- $RVEC(5) = 2D$  Rotation Angle in degrees for 1, 4, 5 and 6

 $RVEC(6) = Zmin$  - for 2, 3, 4, and 7 above

 $RVEC(7) = Zmax$  - for 2, 3, 4, and 7 above

 $RVEC(8) = Time$  - Time when  $RVEC(6)$  and  $RVEC(7)$  were last updated.

• † OPT =  $4$  - Lighting and Mirroring state:

#### $IVEC(1) = Mirror status$ :

- 0 No Mirroring
- 1 Mirror about  $X = 0.0$
- 2 Mirror about  $Y = 0.0$
- 3 Mirror about  $Z = 0.0$

```
IVEC(2) = Number of Lights maximum is 8
```

```
RVEC(1-3) = Ambient light color (r,g,b) - values between 0.0 and 1.0
```
• OPT  $= 5$  - Scalar state:

 $IVEC(1) = Binding index$ 

 $RVEC(1) = Minimum for display - fmin shown in the key window$ 

 $RVEC(2) = Maximum for display - fmax shown in the key window$ 

 $RVEC(3) = Minimum scalar function$  for the entire node space

 $RVEC(4) = Maximum scalar function$  for the entire node space

 $RVEC(5)$  = Time RVEC(3) and RVEC(4) last updated

 $\textbf{STRING} = \textbf{Scalar title}$  - maximum of 32 characters used

• OPT =  $6$  - Vector state:

 $IVEC(1) = Binding index$ 

 $RVEC(1) = Vector scale - the scale factor for tufts and arrows$ 

 $RVEC(2) = Maximum Vector Magnitude$  for the entire node space

 $RVEC(3) = Time RVEC(2)$  last updated

STRING = Vector title - maximum of 32 characters used.

• OPT =  $7$  - Threshold state:

 $IVEC(1) = Binding index - negative value indicates the appropriate scalar index$ 

IVEC(2) = Vector Cloud status -  $0 = \text{off}, 1 = \text{on}$ 

IVEC(3) = Dynamic Threshold status  $-0 = \text{off}, 1 = \text{on}$ 

 $RVEC(1) = Minimum for display - tmin show in the key window$ 

 $RVEC(2) = Maximum for display -tmax shown in the key window$ 

 $RVEC(3) = Minimum scalar function$  for the entire node space

 $RVEC(4) = Maximum scalar function$  for the entire node space

 $RVEC(5)$  = Time RVEC(3) and RVEC(4) last updated

STRING = Threshold title - maximum of 32 characters used.

• † OPT =  $8$  - User response status:

IVEC(1) = First mouse button action  $-0 =$  no button press  $IVEC(2) = X$  pixel location for action  $IVEC(3) = Y$  pixel location for action  $IVEC(4) = Second mouse button action$  $IVEC(5) = X$  pixel location for action  $IVEC(6) = Y$  pixel location for action STRING = Text answer

The data in IVEC is valid for those operations that require snapping a line/circle or a 'rubberband' box.

• † OPT =  $9$  - Light Status:

 $$  $RVEC(1-3) = Light color (r,g,b)$  - values between 0.0 and 1.0  $RVEC(4-6) = Light normal$ 

 $\bullet$  OPT = 10 - Current domain/static surface state:

 $IVEC(1) = Surface index$ 

 $IVEC(2) = Current drawing state - see the Appendix$ 

- $IVEC(3) = Surface type:$ 
	- 2 Planar cut

RVEC is filled with the 9 words (for the corners) at the time of the cut. This is like  $OPT = 2.$ 

- 4 Programmer-defined cut RVEC(1) contains the ZPrime value.
- 5 Domain surface
- 7 Iso-surface

RVEC(1) contains the iso-surface value.

#### $IVEC(4) = Maximum$  number of surfaces

STRING = Surface title - maximum of 20 characters used.

• OPT =  $11$  - Current streamline state:

 $IVEC(1) = Current streamline group number - 0 no streamlines active$ 

 $IVEC(2) = Current drawing state - See Appendix$ 

 $IVEC(3) = Stream group number$ 

 $IVEC(4) = Maximum number of streamline groups$ 

 $IVEC(5) = Global Surface number - 0 indicates a volume streamline$ 

 $RVEC(1) = Ribbon rotation in degrees$ 

- $RVEC(2) = Ribbon/Table size$
- $RVEC(3) =_{\text{tube}}$  limitter

 $RVEC(4) = Time$  limitter - 0.0 indicates no limitting

STRING = Streamline title - maximum of 20 characters used.

• OPT =  $12$  - Client visibility state:

 $IVEC(1) = Client index - input$ 

**IVEC(2)** = Visibility state - 0 is off  $/ 1$  is on.

STRING = Partition name - maximum of 20 characters used.

• OPT =  $13$  - Current probe state:

 $IVEC(1) = 1D$  plot type :

- 0 no plot
- 1 StreamLine Probe
- 2 Strip Chart
- 3 Line Probe
- 4 Edge Plot
- 5 Surface Layer Scan
- 6 Programmer-defined probe

IVEC $(2)$  = Point Probe status - 0 (off) or 1 (on)

- **IVEC(3)** = Reference line status  $-0$  (off) or 1 (on)
- $RVEC(1) = X$  Minimum for plot
- $RVEC(2) = X$  Maximum for plot
- $RVEC(3) = Y$  Minimum for plot
- $RVEC(4) = Y$  Maximum for plot
- OPT = 14 Global drawing state:
	- IVEC(1) = Edge Outline status  $0$  (off), 1 (on default), 2 (no internal boundary edges)
	- IVEC(2) = Handedness  $\dagger$ -1 (left default), 1 (right handed)
	- IVEC(3) = Transparent Plane  $\dagger$  0 (no plane for the planar cut), 1 (display the plane default)
	- IVEC(4) = Outline 3D Rendering  $\dagger$  0 (normal 3D drawing default), 1 (only the outline)
	- $RVEC(1) = Object Radius \dagger$  The radius of the sphere that encloses the object(s).
	- $RVEC(2) = Line Adjustment \uparrow$  The amount that lines are displaced (towards the viewer) so that the surfaces do not obscure them.
	- $RVEC(3)$  = Screen Z Clip value  $\dagger$  data added to screen Z to move object(s) into the front or back clipping plane.
	- $RVEC(4) = Feature Line Dot The value of the dot-product between Domain Surface$ facet normals below which the shared edge is displayed when the Feature Line attribute is set. Default: 0.0 - no Feature Lines, maximum value is 1.0 (same as turing the enitire on).
- OPT  $= 15$  Dynamic surface and Arrow state:
	- $IVEC(1) = Current drawing state see the Appendix$
	- $IVEC(2) = Number of tufts the number of tufts on a side$
	- $IVEC(3) = 3D$  Arrow representation :
		- 0 Line segment
		- 1 Line segment with colored head
		- 2 Open head
		- 3 Closed head
	- $RVEC(1) = Vector scale the scale factor for tufts and arrows$
	- $RVEC(2) = Vector scale for surface functions the scale factor used with tuft and$ arrows for special surface functions

 $RVEC(3) = 3D$  Arrow head length ratio

 $RVEC(4) = 3D$  Arrow head spread ratio

• OPT =  $16$  - StreamLine/Bubble drawing state:

#### $IVEC(1) = StreamLine representation$  (when seeded):

- 0 StreamLine
- 1 Ribbon
- 2 StreamTube
- 3 Tubes with twist

#### $IVEC(2) = Bubble rendering$ :

- $0 \text{off}$
- 1 Rendered in foreground color
- 2 Rendered using scalar color
- 3 Rendered with surface function (for Surface particles only)

#### $IVEC(3) = Current Surface/Volume setting$ :

- 0 Volume Scalar/Volume Vector
- 1 Surface Scalar/Volume Vector
- 2 Volume Scalar/Surface Vector
- 3 Surface Scalar/Surface Vector
- OPT =  $17$  Key and Colormap state:

 $IVEC(1) = Key status :$ 

- 0 Scalar
- 1 Special Surface Scalar
- 2 † Time

 $IVEC(2) = Number of entries in column$ 

 $IVEC(3) = Number of entries in background column-between 1 and 4$ 

• OPT  $= 18$  - Get colormap entry in current Key colormap:

 $IVEC(1) = index - set on input:$ 

- -2 Foreground: used for outlines and pseudo-cursors, usually white
- -1 Midground: used for 1D cursor and solid surfaces, usually grey
- 0 Background: used for Dial and 1D window background, usually black
- 1-on Colormap/background colormap entry. The background colormap indices follow the colormap entries.

 $RVEC(1-3)$  = The color  $(r,g,b)$  - values between 0.0 and 1.0

• OPT = 19 - Contouring state:

IVEC(1) = Dynamic contour status  $-0 = \text{off}, 1 = \text{on}$  $IVEC(2) = Number of contour levels$ 

• OPT =  $20$  - Surface Scalar state:

 $IVEC(1) = Binding index$ 

 $RVEC(1) = Minimum for display - f_s = f_s$  fismin shown in the key window  $RVEC(2) = Maximum for display - fsmax shown in the key window$  $\textbf{STRING} = \textbf{Scalar title}$  - maximum of 32 characters used.

• OPT =  $21$  - Surface Vector state:

 $IVEC(1) = Binding index$ 

 $RVEC(1) = Vector scale - the scale factor for tufts and arrows$ 

 $\textbf{STRING} = \textbf{Vector title}$  - maximum of 32 characters used.

• † OPT = 22 - Discipline state:

IVEC(1) = current discipline index - 0 to the number of disciplines  $-1$ 

 $IVEC(2) = number of disciplines$ 

IVEC(3) = discipline index for rendering  $-1$  indicates that no rendering is in progress

 $RVEC(1-3) = offset - default at (0.0, 0.0, 0.0)$ 

 $RVEC(4) = scale - default at 1.0$ 

STRING = discipline title - maximum of 20 characters used.

• OPT =  $23$  - Replication state:

 $$ 

 $IVEC(2) = Intance state - for plotting:$ 

- n plot n additional objects
- 0 allow the use of global mirroring
- $-1$  Mirror about  $X = 0.0$  for this client
- $-2$  Mirror about  $Y = 0.0$  for this client
- -3 Mirror about  $Z = 0.0$  for this client
- -4 no mirroring or instancing
- IVEC(3) = Total number of replicants  $\overline{\ }$  0 indicates that there can be no replication
- $RVEC(1-16) = Replication Matrix Any rotation and translation of objects can be de$ fined via this 4x4 transformation matrix. It allows pure rotation like in axial turbomachinery or any combination of translation and/or rotation. This matrix is defined at the client.

 $\bullet$  OPT = 24 - Replication mask:

 $$ **IVEC(2) = Instance index** - input (1 to n) from OPT = 23.  $IVEC(3) = Mask$ :

- 0 Do not plot this instance
- $1$   ${\rm Plot}$

#### 5.5 pV SetState

#### PV SETSTATE(OPT,IVEC,RVEC,STRING)

Sets the internal **pV3** server module state. This routine can only be called from **pVEvents** or pVSafe.

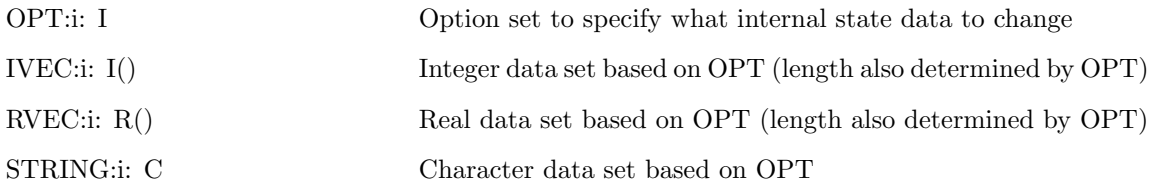

NOTE: The symbol † indicates global data (not discipline specific) in multi-disciplinary runs. All non-marked options relate to the current discipline or the discipline index is explicitly defined.

- OPT  $= -3$  Send the string in STRING to all clients.
- †  $OPT = -2$  Force the simulation time to the value found in RVEC(1). Post-Processing Viewer only.
- †  $OPT = -1$  Force a 3D and 2D window update. This tells **pV3** to do a complete redraw including the static objects.
- OPT = 0 Obsolete. See pV\_GetState and pV\_SetState with OPT = 23.
- $\bullet$  † OPT = 1 Set the current transformation matrix for the 3D view. 12 words of RVEC are used.
- $\bullet$  † OPT = 2 Set the current planar cut coordinates. 9 words of RVEC are used for 3 of the 4 corners of the cut plane in 3 space.
- OPT =  $3$  Set the current scalar tool values:
	- $IVEC(1) = Tool Flag If this value is positive and no other scalar tool is on, this indicates$ that a structured block plane is desired. This number is the global block number. If this number is negative (and the negated value of the current global block number) then the tool is turned off.
	- IVEC(2-7) = Block Indices These are the values for  $I_{min}$ ,  $I_{max}$ ,  $J_{min}$ ,  $J_{max}$ ,  $K_{min}$  and  $K_{max}$  respectively. One pair must contain equal indices – this is the plane that will be spanned by the other indices. If a  $_{min}$  value is set to zero it will be internally reset to one. Any  $_{max}$  that is zero indicates the maximum extent of that block index range.

```
RVEC(1) = ZPRIME
```

```
RVEC(2) = XPC
```
 $RVEC(3) = YPC$ 

 $RVEC(4) = HALFW$ 

 $RVEC(5) = 2D$  Rotation Angle in degrees

NOTES:

1) If you don't wish to change all of the above call pV GetState(3,IVEC,RVEC,STRING) first! 2) Set  $IVEC(1) = 0$  for any non-structured block interactions.

• † OPT =  $4$  - Set Lighting and Mirroring state:

 $IVEC(1) = Mirror status$ :

- 0 No Mirroring
- 1 Mirror about  $X = 0.0$
- 2 Mirror about  $Y = 0.0$
- 3 Mirror about  $Z = 0.0$

 $IVEC(2) = Number of Lights maximum is 8$ 

 $RVEC(1-3) =$  Ambient light color  $(r,g,b)$  - values between 0.0 and 1.0

- OPT =  $5$  Scalar state:
	- $$

A negative value indicates that the current scalar is not changed but the (absolute value of) the index should be reloaded at the clients and the min and max recalculated. Can also be used with threshold fields.

- $RVEC(1) = Minimum for display fmin shown in the key window$
- $RVEC(2) = Maximum for display fmax shown in the key window$

 $\text{STRING} = \text{Scalar title}$  - up to 32 characters used (blank indicates no change)

- OPT =  $6$  Vector state:
	- $$

A negative value indicates that the current vector is not changed but the (absolute value of) the index should be reloaded and the range recalculated.

 $RVEC(1) = Vector scale - the scale factor for tufts and arrows$ 

 $\textbf{STRING} = \textbf{Vector title}$  - up to 32 characters used (blank indicates no change)

• OPT  $= 7$  - Threshold state:

 $$ 

IVEC(2) = Vector Cloud status -  $0 = \text{off}, 1 = \text{on}$ 

IVEC(3) = Dynamic Threshold status  $-0 = \text{off}, 1 = \text{on}$ 

 $RVEC(1) = Minimum for display - tmin show n$  in the key window

- $RVEC(2) = Maximum for display -tmax shown in the key window$
- $STRING = Threshold title up to 32 characters used (blank string indicates no change).$ You cannot change the title of a scalar threshold with this function.
• † OPT =  $8$  - Enter user response:

IVEC(1) = First mouse button action  $-0 =$  no button press  $IVEC(2) = X$  pixel location for action  $IVEC(3) = Y$  pixel location for action  $IVEC(4) = Second mouse button action$  $IVEC(5) = X$  pixel location for action  $IVEC(6) = Y$  pixel location for action STRING = Text answer

The data in IVEC is required for those operations that snap a line/circle or a 'rubber-band' box.

• † OPT =  $9$  - Set Lights:

 $$  $RVEC(1-3) = Light color (r,g,b)$  - values between 0.0 and 1.0  $RVEC(4-6) = Light normal$ 

- OPT =  $10$  Domain/static surface state:
	- IVEC(1) = Surface index (-) value indicates that the numbered surface should be deleted without effecting what is the current surface
	- IVEC(2) = Current drawing state value  $< 0$  doesn't change the state. See the Appendix.
	- STRING = Surface title maximum of 20 characters used (blank string indicates no change). Only for Domain surfaces.
- OPT =  $11$  Streamline state:
	- $IVEC(1) = Streamline group index (-) value indicates that the numbered streamline group$ should be deleted without effecting what is the current streamline index
	- IVEC(2) = Current drawing state value  $< 0$  doesn't change the state. See the Appendix.
	- $RVEC(1) = Ribbon rotation in degrees$
	- $RVEC(2) = Ribbon/Table size$
	- $RVEC(3) =_{\text{Table}}$  limitter
	- $RVEC(4) = Time$  limitter 0.0 indicates no limitting
	- STRING = Streamline title maximum of 20 characters used (blank string indicates no change). Warning: changing the name of a streamline may cause problems!

• OPT =  $12$  - Set client visibility state:

 $IVEC(1) = Client index - input$ 

**IVEC(2)** = Visibility state - 0 is off  $/ 1$  is on.

STRING = Partition name - maximum of 20 characters used.

• OPT =  $13$  - Set probe state:

 $IVEC(1) = 1D$  plot type :

- 0 turn off plot
- 1 Streamline Probe
- 6 start Programmer-defined probe

Note: use the proper 'events' for initiating the other probes.

• OPT  $= 14$  - Set global drawing state:

IVEC(1) = Edge Outline - 0 (off), 1 (on), 2 (no internal boundary edges)

 $$ 

IVEC(3) = Transparent Plane  $\dagger$  0 (no plane for the planar cut), 1 (display the plane)

IVEC(4) = Outline 3D Rendering  $\dagger$  0 (normal 3D drawing), 1 (only the outline)

 $RVEC(1) = Object Radius \dagger$  The radius of the sphere that encloses the object(s).

- $RVEC(2) = Line$  Adjustment † The amount that lines are displaced (towards the viewer) so that the surfaces do not obscure them.
- $RVEC(3)$  = Screen Z Clip value  $\dagger$  data added to screen Z to move object(s) into the front or back clipping plane.
- $RVEC(4) = Feature Line Dot The value of the dot-product between Domain Surface$ facet normals below which the shared edge is displayed when the Feature Line attribute is set. 0.0 - no Feature Lines, maximum value is 1.0.
- OPT =  $15$  Set Dynamic surface and Arrow state:

 $IVEC(1) = Current drawing state - see the Appendix$ 

 $IVEC(2) = Number of tufts - the number of tufts on a side$ 

 $IVEC(3) = 3D$  Arrow representation :

- 0 Line segment
- 1 Line segment with colored head
- 2 Open head
- 3 Closed head
- $RVEC(1) = Vector scale the scale factor for tufts and arrows$
- $RVEC(2) = Vector scale for surface functions the scale factor used with tuits and$ arrows for special surface functions

 $RVEC(3) = 3D$  Arrow head length ratio

 $RVEC(4) = 3D$  Arrow head spread ratio

• OPT =  $16$  - Set StreamLine/Bubble drawing state:

#### $IVEC(1) = StreamLine seed representation$ :

- 0 StreamLine
- 1 Ribbon
- 2 StreamTube
- 3 Tubes with twist

#### $IVEC(2) = Bubble rendering$ :

- $0 \text{off}$
- 1 Rendered in foreground color
- 2 Rendered using scalar color
- 3 Rendered with surface function (for Surface particles only)

#### $IVEC(3) = Current Surface/Volume setting$ :

- 0 Volume Scalar/Volume Vector
- 1 Surface Scalar/Volume Vector
- 2 Volume Scalar/Surface Vector
- 3 Surface Scalar/Surface Vector
- OPT =  $17$  Set Key and Colormap state:

 $IVEC(1) = Key status :$ 

- 0 Scalar
- 1 Special Surface Scalar if any Surface Scalars
- 2 † Time

 $IVEC(2) = Number of entries in column$ 

 $IVEC(3) = Number of entries in background column-between 1 and 4$ 

This forces a Key Window redraw. When changing the colors, first set the Key state (Scalar, Surface Scalar or Time) if not already correct, then set the new colormap entries (calls with  $OPT = 18$  and finally (again) make this call.

• OPT =  $18$  - Set colormap entry in current Key colormap:

#### $IVEC(1) = index$ :

- -2 Foreground: used for outlines and pseudo-cursors Key independent
- -1 Midground: used for 1D cursor and solid surfaces Key independent
- 0 Background: used for Dial and 1D window background Key independent
- 1-on Colormap/background colormap entry. The background colormap indices follow the colormap entries.

 $RVEC(1-3)$  = The color  $(r,g,b)$  - values between 0.0 and 1.0

• OPT = 19 - Set Contouring state:

IVEC(1) = Dynamic contour status  $-0 = \text{off}, 1 = \text{on}$ 

 $IVEC(2) = Number of contour levels - must be greater than 1$ 

• OPT =  $20$  - Set Surface Scalar state:

 $IVEC(1) = Binding index$ 

 $RVEC(1) = Minimum for display - f_s = f_s$  fismin shown in the key window

 $RVEC(2) = Maximum for display - fsmax shown in the key window$ 

- STRING = Scalar title maximum of 32 characters used (blank string indicates no change)
- OPT =  $21$  Set Surface Vector state:

 $IVEC(1) = Binding index$ 

 $RVEC(1) = Vector scale - the scale factor for tufts and arrows$ 

STRING = Vector title - maximum of 32 characters used (blank string indicates no change)

- † OPT = 22 Set Discipline state:
	- IVEC(1) = Set discipline index 0 to the number of disciplines  $-1$ . pV3 must not be rendering for this to take effect.
	- IVEC(2) = Redraw key and dials windows 0 no redraw / 1 redraw (not to be called from PVSAFE).

 $RVEC(1-3) = offset - default at (0.0, 0.0, 0.0)$ 

 $RVEC(4) = scale - default at 1.0$ 

NOTE: This should not be called while rendering is active.

• OPT =  $23$  - Set Replication state:

 $IVEC(1) = Client index - 1 to the number of clients$ 

 $IVEC(2) = Intance state - for plotting:$ 

- n plot n additional objects (max is the number of replicants)
- 0 allow the use of global mirroring
- $-1$  Mirror about  $X = 0.0$  for this client
- $-2$  Mirror about  $Y = 0.0$  for this client
- $-3$  Mirror about  $Z = 0.0$  for this client
- -4 no mirroring or instancing

 $\bullet$  OPT = 24 - Set Replication mask:

**IVEC(1)** = Client index - 1 to the number of clients

- **IVEC(2)** = **Instance index** 1 to n (from OPT = 23).
- $IVEC(3) = Mask$ :
	- 0 Do not plot this instance
	- $1$   ${\rm Plot}$

### 5.6 pVSafe

### PVSAFE()

This programmer-supplied routine is called when the graphics thread of the server is stalled. This is the time where calls can be made that require neither thread to be active. The buffers have not been swapped, so that queries of extracts will look at the last state.

#### No Arguments

#### NOTES:

1) The first call to PVSafe is done when there is only one thread. This should be used to register all extracts (at least for the first allocation). This allows the 'batch' server to know what programmersupplied data is going to be generated and therefore can enter this information in the output file header.

2) Calls to pV-SetState that cause any drawing  $(OPTs = 5, 7, 10, 11, 12, 17, 18,$  and 20) must be avoided.

### 5.7 pV Register

# PV REGISTER(INDEX, NAME, SUBTYPE, SUBSIZE, SUBOPT, SUBLOC, ROUTINE, EXNUM)

Registers a programmer-defined extract with the pV3 server. This routine should only be called when the threads are sync'ed, therefore the only valid place to execute this routine is within **pVSafe**. For multi-disciplinary cases, the discipline index must be set so that the extract is regestered within the appropriate discipline.

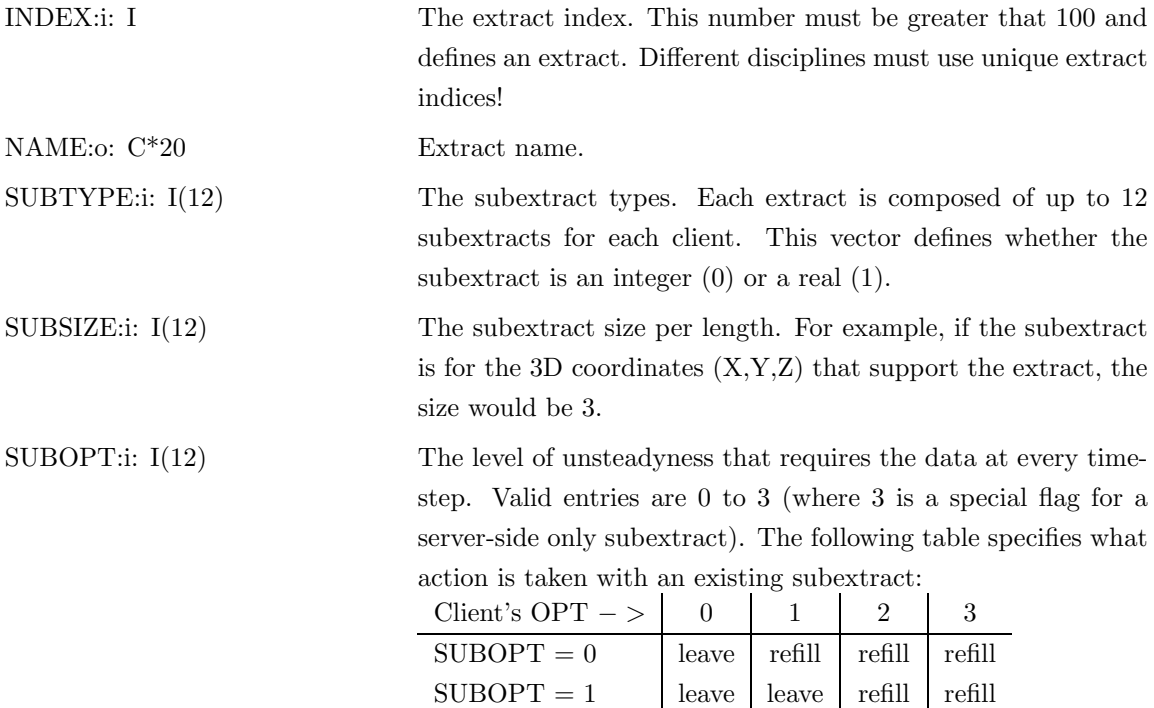

 $SUBOPT = 2$  | leave | leave | leave | refill

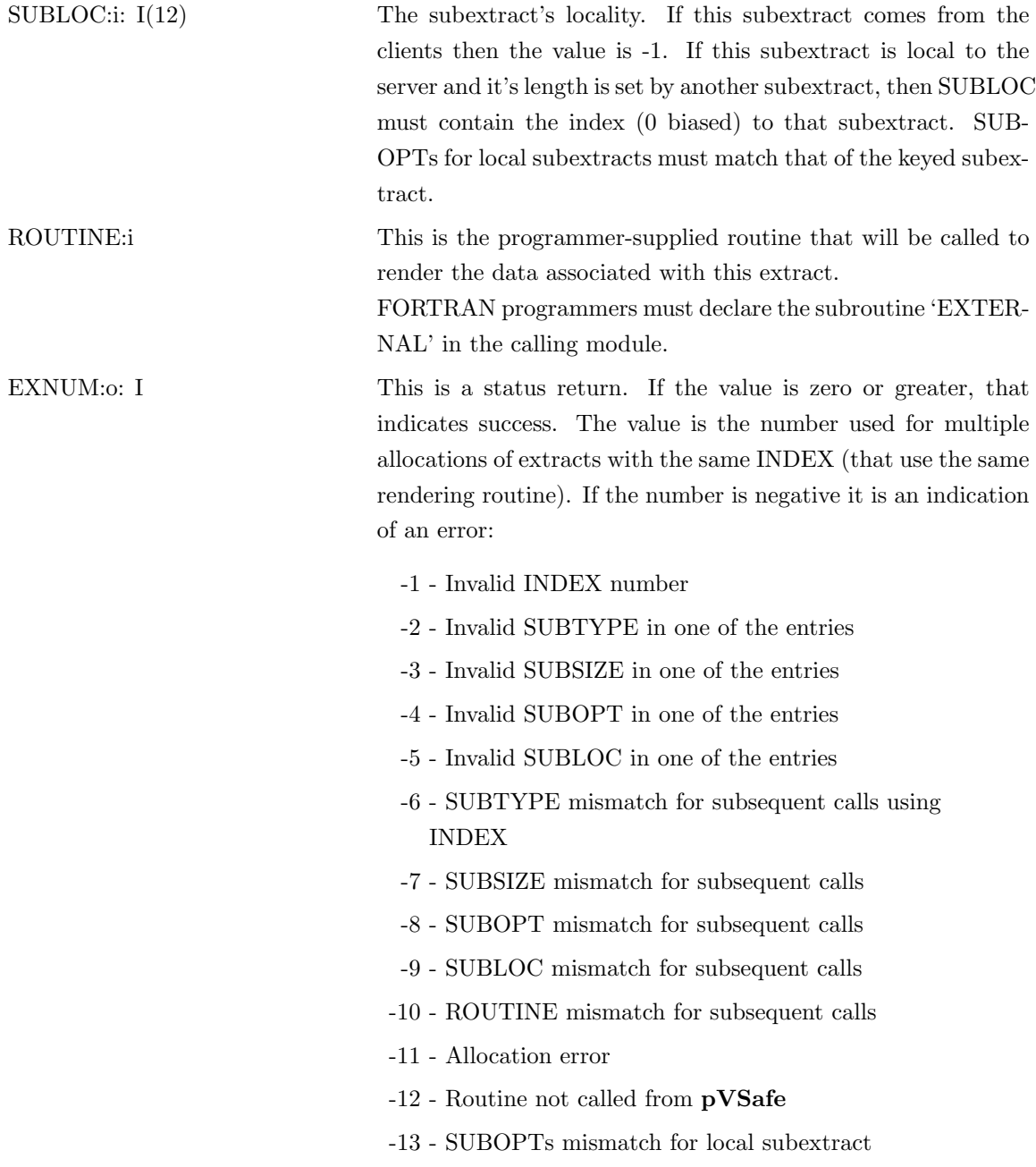

### NOTES:

1) Having an extract that contains only subextracts that are SUBOPT=3 or SUBLOC>=0 will not request any data from the clients.

2) The length of a server-side subextract must be set by a call to  $pV$ -SetSub.

### ROUTINE must have the form:

### ROUTINE(ISTAT, EXNUM, PLOTMASK, CID, CNT,

### LEN0,SUB0, .... LEN11,SUB11)

The programmer-supplied render routine for a registered extract. This routine is called for each active, visible pV3 client. And, this routine will be called during the 3 stages of the 3D window's rendering. The drawing should be done by calls to pV\_Object3D. See pVDraw3D.

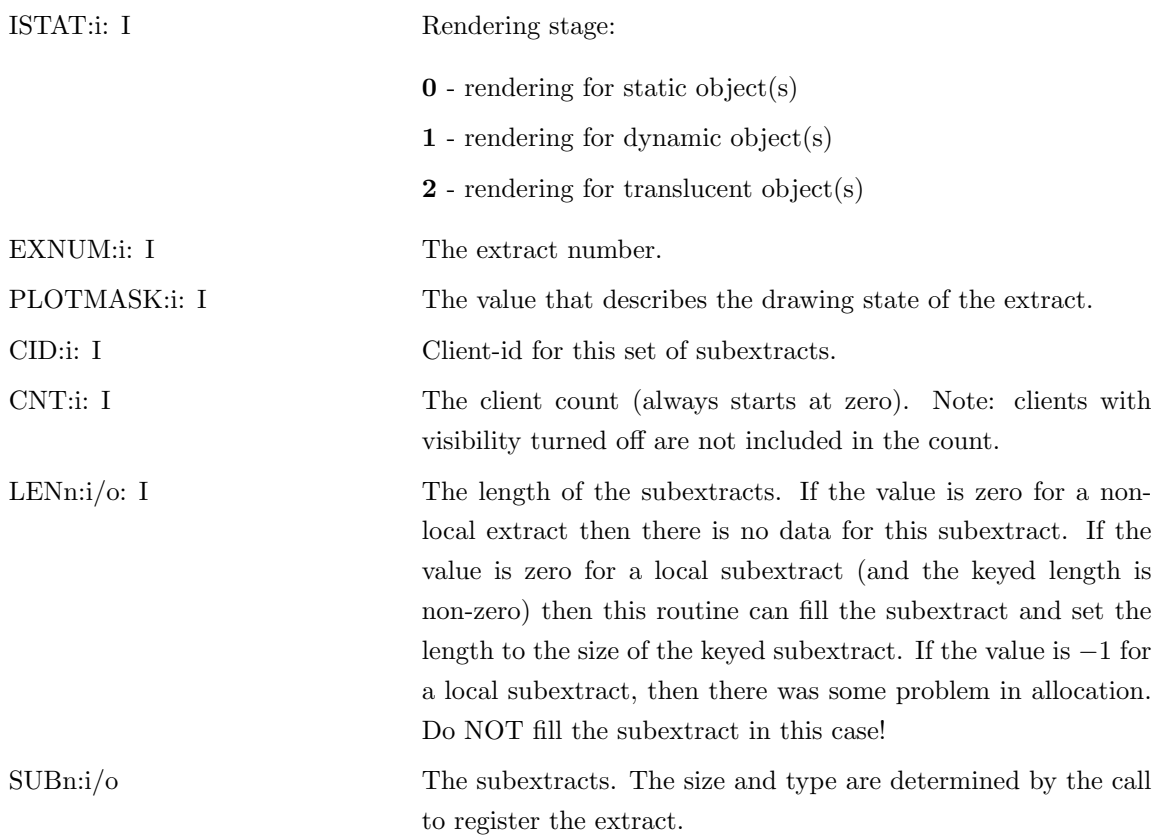

# 5.8 pVSetExtract

### PVSETEXTRACT(INDEX,EXNUM,PLOTMASK,REQMASK,IVAL,RVEC)

This routine gets called for each registered extract. The programmer must supply data associated with the status for the next set of requests from the clients. The post-processing viewer only needs PLOTMASK returned.

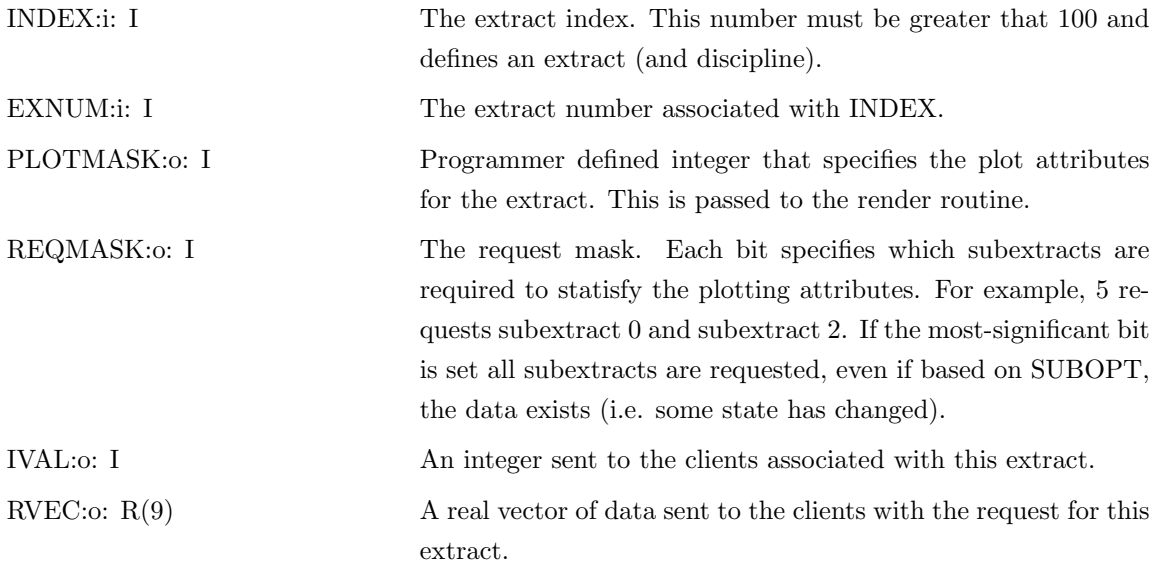

# 5.9 pV GetExtract

# PV GETEXTRACT(EX,TYPE,NUM,IVEC,RVEC,NAME,NEXTEX)

Returns the internal pV3 extract structure info. This routine can be called from any server suite programmer-supplied code. The extracts form a linked list. There is a unique list for each discipline. This routine allows the scanning of all active extracts by continual calls until the desired extract is found.

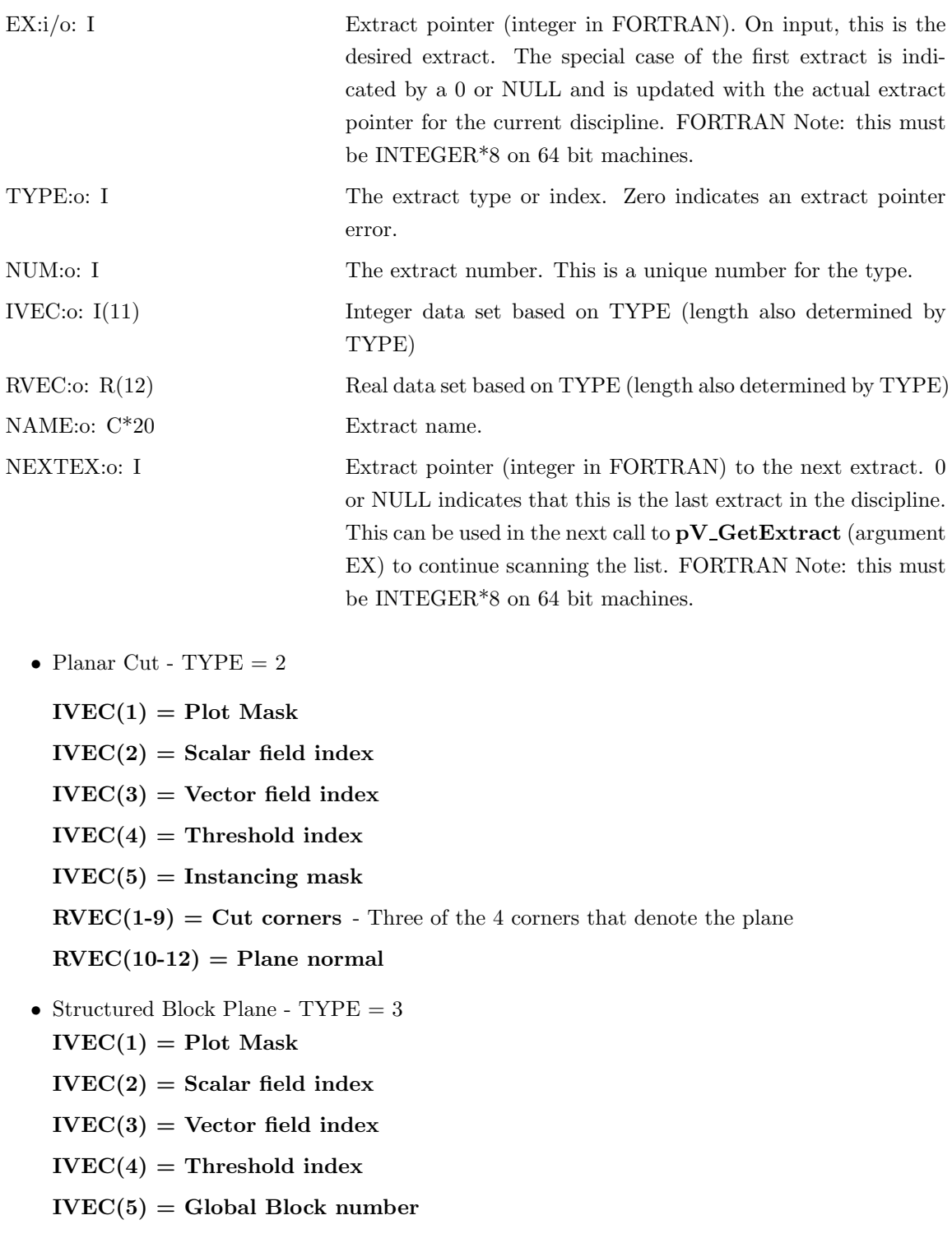

 $IVEC(6) = Instanting mask$ 

 $RVEC(1-6) = Block Indices - I_{min}, I_{max}, J_{min}, J_{max}, K_{min}$  and  $K_{max}$ .

 $RVEC(7) = Rotation of the data in the 2D Window$ 

 $RVEC(8) = Center of 2D Window in X'$ 

 $RVEC(9) = Center of 2D Window in Y'$ 

 $RVEC(10) = 1/2$  Window size

- Geometric Cut TYPE  $=4$  $IVEC(1) = Plot Mask$ 
	- $IVEC(2) = Scalar field index$

 $IVEC(3) = Vector field index$ 

 $IVEC(4) = Threshold index$ 

 $IVEC(5) = Cut index - May be the index negated$ 

 $IVEC(6) = Instanting mask$ 

 $RVEC(1) = Z$  prime

 $RVEC(2) = Center of 2D Window in X'$ 

 $RVEC(3) = Center of 2D Window in Y'$ 

 $RVEC(4) = 1/2$  Window size

- $RVEC(5) = Rotation of the data in the 2D Window$
- $REVC(6) = DeltaTime Zero indicates a normal extract. Any other value performs time$ averaging for the specified time segment (Data Unsteady only).
- Domain Surface TYPE  $=5$

 $IVEC(1) = Plot Mask$ 

- $IVEC(2) = Scalar field index$
- $IVEC(3) = Vector field index$
- $IVEC(4) = Threshold index$
- $IVEC(5) = Mapping flag$
- $IVEC(6) = Special surface scalar index$

 $IVEC(7) = Special surface vector index$ 

 $RVEC(1) = Center of 2D Window in X'$ 

 $RVEC(2) = Center of 2D Window in Y'$ 

 $RVEC(3) = 1/2$  Window size

 $RVEC(4) = Rotation of the data in the 2D Window$ 

- Iso-Surface  $TYPE = 7$ 
	- $IVEC(1) = Plot Mask$
	- $IVEC(2) = Scalar field index$
	- $IVEC(3) = Vector field index$
	- $IVEC(4) = Threshold index$
	- $IVEC(5) = Scalar index for Iso-Surface$
	- $RVEC(1) = Z$  prime
- StreamLine TYPE =  $18$ 
	- $IVEC(1) = Plot Mask$
	- $IVEC(2) = Scalar field index$
	- $IVEC(3) = Vector field index$
	- $IVEC(4) = Threshold index$
	- $IVEC(5) = StreamLine Group number$
	- $IVEC(6) = Client-id$  for client with seed location
	- $IVEC(7) = Cell index in client to start StreamLine$
	- $IVEC(8) = Minimum StreamLine number for group$
	- $IVEC(9) = Maximum StreamLine number for group$
	- $IVEC(10) = Surface Index (0 volume StreamLine)$
	- $IVEC(11) = Number of StreamLine segments$
	- $RVEC(1-3) = Seed location (XYZ)$
- Particles  $TYPE = 19$ 
	- $IVEC(1) = Plot Mask$
	- $IVEC(2) = Scalar field index$
	- $IVEC(3) = Vector field index$
	- $IVEC(4) = Threshold index$
- Vector Cloud TYPE  $= 20$ 
	- $IVEC(1) = Plot Mask$
	- $IVEC(2) = Scalar field index$
	- $IVEC(3) = Vector field index$
	- $IVEC(4) = Threshold index$
	- $RVEC(1) = Threshold minimum$
	- $RVEC(2) = Threshold maximum$

• Points - TYPE =  $21$ 

 $IVEC(1) = Plot Mask$  $IVEC(2) = Scalar field index$  $IVEC(3) = Vector field index$  $IVEC(4) = Threshold index$ IVEC(5) = List Length  $-$  # of requested points IVEC $(6)$  = Request Type - 0 XYZ, 1 IJK

• Programmer-defined -  $TYPE > 100$ 

 $IVEC(1) = Plot Mask$  $IVEC(2) = Scalar field index$  $IVEC(3) = Vector field index$  $IVEC(4) = Threshold index$  $IVEC(5) = IVAL$  $\mathbf{RVEC(1\text{-}9)}$  - Real values assoctated with the extract

### 5.10 pV SetSub

### $ISTAT = PV\_SETSUB(EX, SUBEX, NUMBERX, UNICS, LEN)$

This sets the memory for the server-side subextract based on LEN. If there is a currently allocated block, then its size is adjusted to LEN. If LEN is zero any allocated block is free'd. This routine can be called from any server programmer-supplied code.

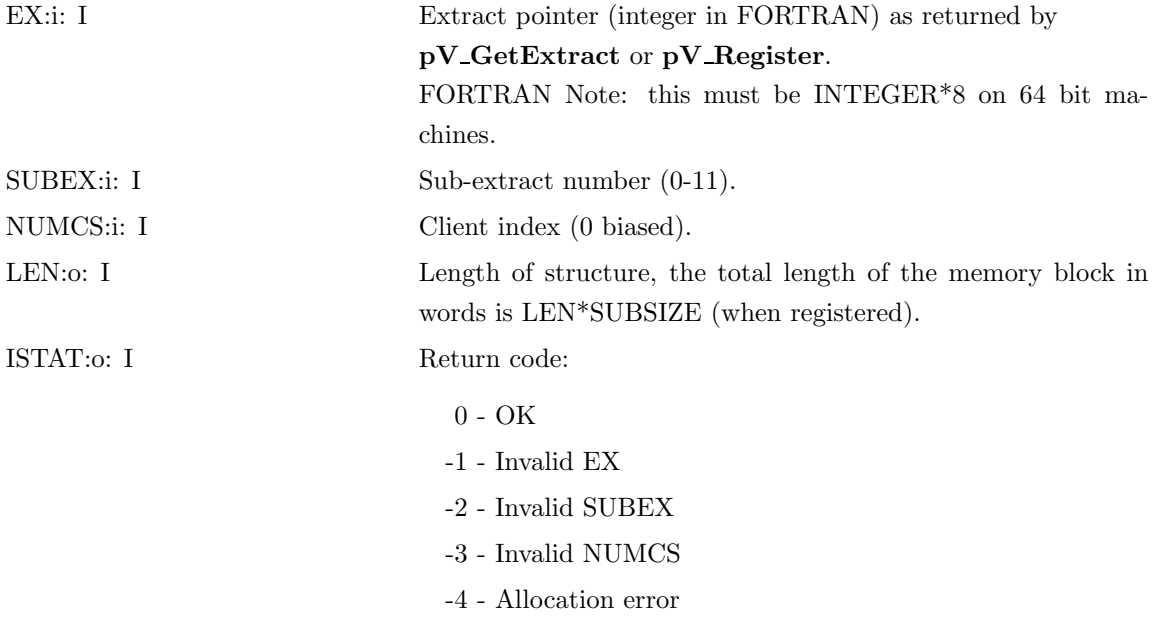

#### NOTES:

1) There are still subextracts for each client indexed by NUMCS – they need not be used.

2) After this call you may invoke  $pV\text{-}GetSub$  to expose the pointer to the block of memory. This block can now be filled.

# 5.11 pV GetSub

### ISTAT = PV GETSUB(EX,SUBEX,NUMCS,PTR,LEN,CID)

Returns the internal pV3 sub-extracts. This routine can be called from any server programmersupplied code.

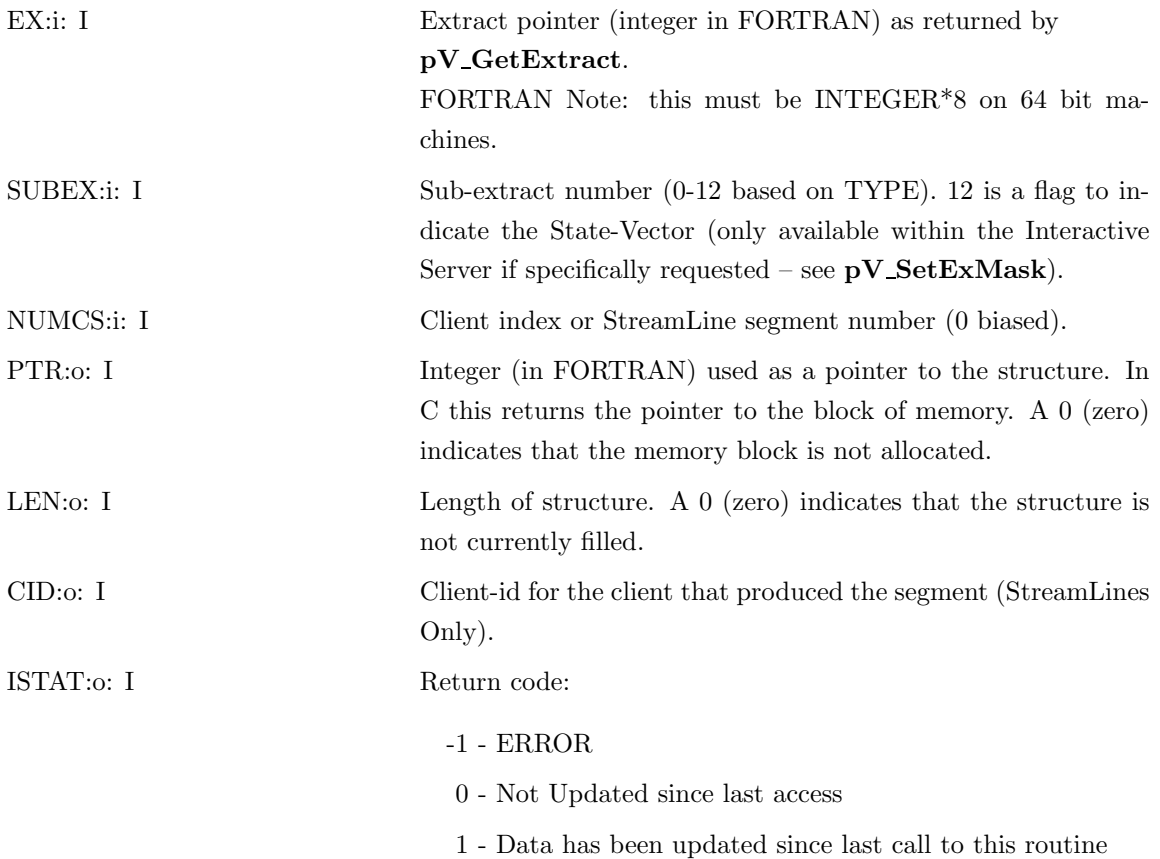

# 5.12 pV ClearSub

### PV CLEARSUB(EX,SUBEX,NUMCS)

This clears the memory for the server-side subextract. It has the effect of causing the subsextract to be reloaded from the client(s). This routine should only be called from  $\bf{pVSafe}$ .

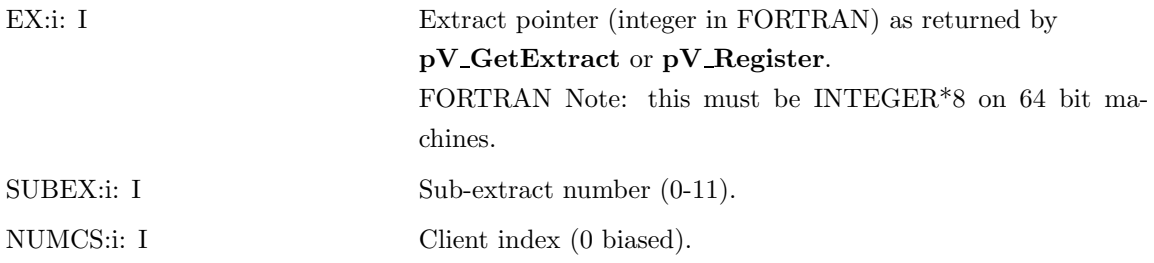

## 5.13 pV SetExMask

### PV SETEXMASK(EX,MASK)

Sets the mask for the specified Extract. This routine should be called from pVSafe to insure that the change to the attributes is effective for the next iteration.

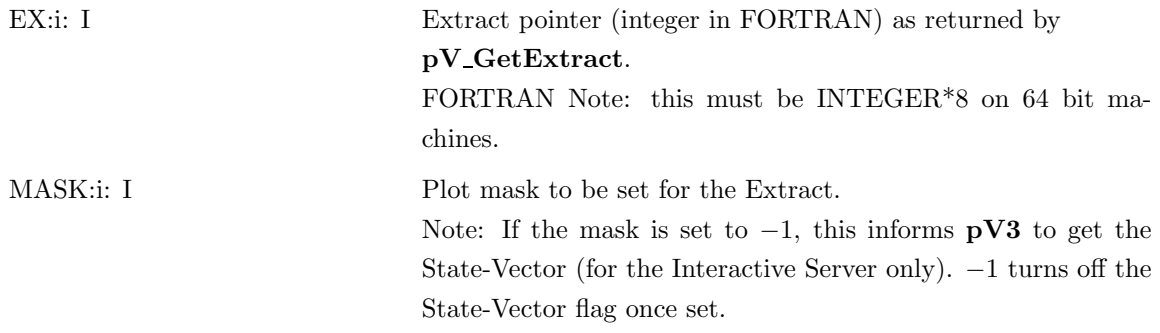

### 5.14 pV SetInsMask

### PV SETINSMASK(EX,MASK)

Sets the instancing flag for the specified Extract. This routine should be called from  $\textbf{pVSafe}$  to insure that the change to the attributes is effective for the next iteration. This is valid for programmed cuts, block planes and planar cuts only.

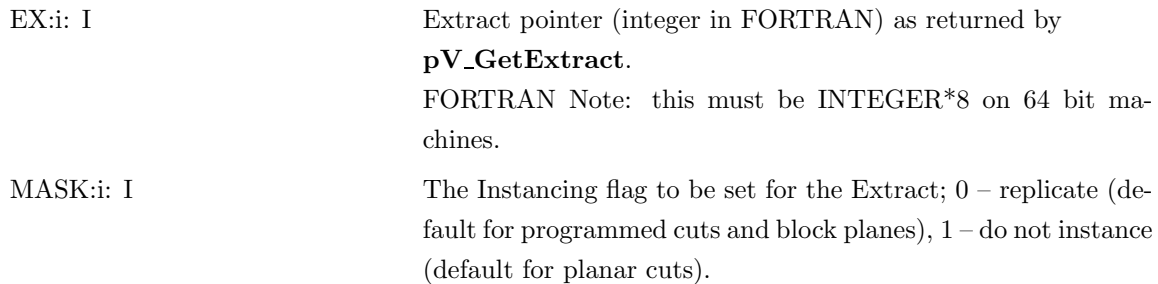

### 5.15 pV SetExColor

## PV SETEXCOLOR(EX,COLOR)

The default foreground color for an extract (if surface type) is grey. This routine sets the color.

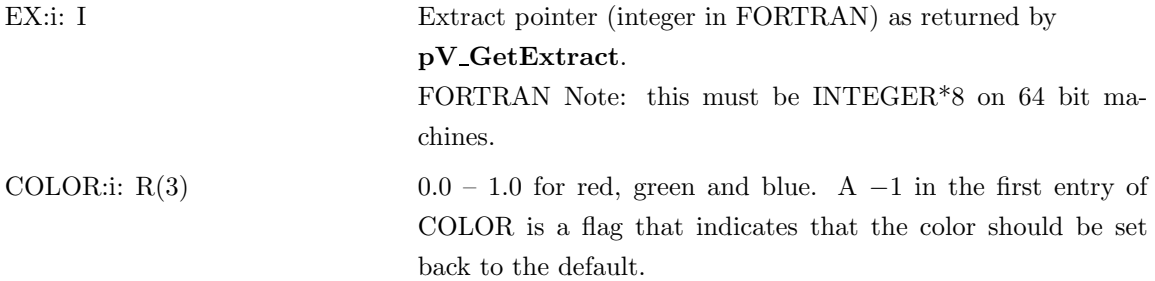

# 5.16 pVSend

### PVSEND(IDISC)

This programmer-supplied routine is called by the IO thread of the server for each discipline. This invocation is after the beginning of frame messages have been sent to the clients and before the end of frame message. This is the call where any  $\overline{\mathbf{pV3}}$  server to client data may be sent. This should only be done through calls to  $pV$ -SendData.

IDISC:i: I Discipline ID

# 5.17 pV SendData

# PV SENDDATA(IDISC, ICID, IMID, NINT, INTS, NFLOAT, FLOATS, NCHAR, CHARS)

This routine should only be called from within pVSEND. It allows general messages to be sent from the server to the client(s). Each message is tagged by a message ID so the clients can determine what to do with the data. See pVNotify and pV\_GetServerData in the client-side section for documentation on the routines required to recieve this data.

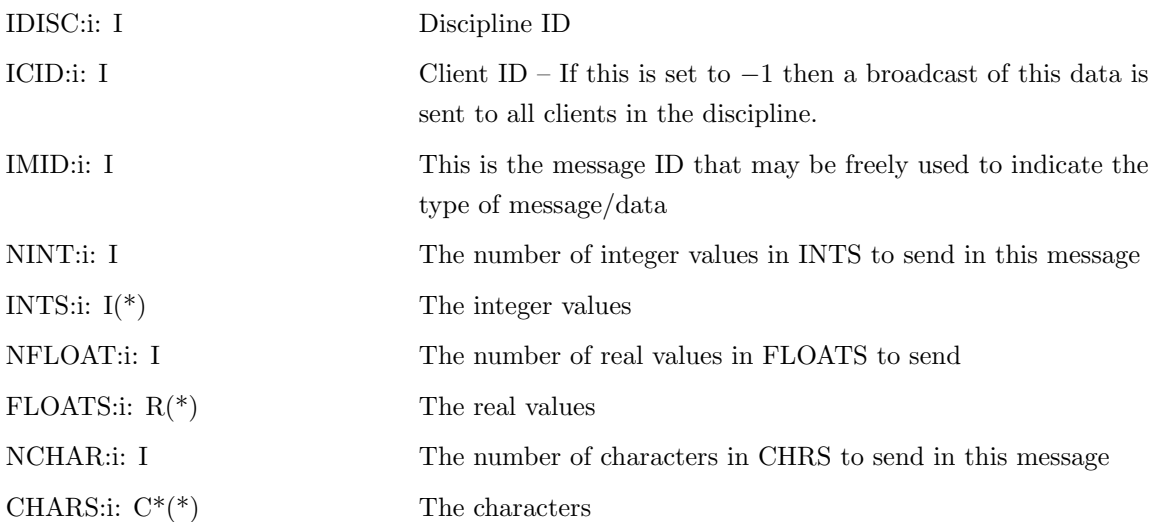

The following routine can be used to keep another GUI up-to-date when pV3 is rubber-banding or rendering:

# 5.18 pVRubber

## PVRUBBER(IDWIN, ITYPE)

This programmer defined call-back is invoked during operations that would lock out an ancillary GUI. Also can inform the GUI about the status of the Network and Event Queue.

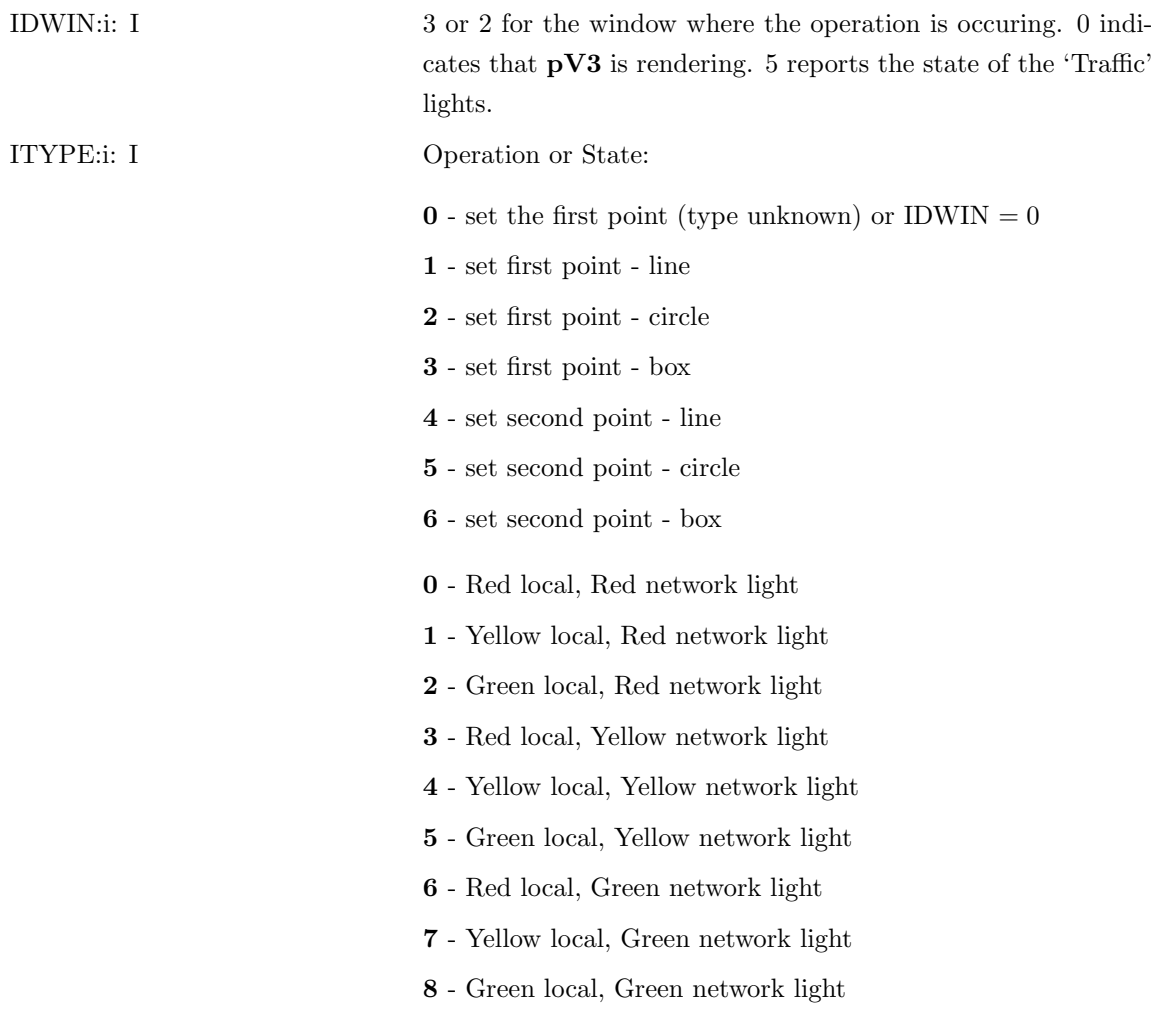

The following routines are used for drawing programmer defined objects in the 3D window:

## 5.19 pVDraw3D

#### PVDRAW3D(ISTAT)

This programmer supplied subroutine is called by the  $\mathbf{pV3}$  server or viewer at different times during the rendering phase. It is the responsibility of this routine to specify the object(s) to be plotted based on the rendering status. The object(s) are defined by calls to  $pV$ -Object3D and  $pV$ -Annotate3D. Calls to pV\_GetState, pV\_GetExtract, pV\_GetSub and pV\_GetPointer are valid but invocations of pV SetState should be avoided.

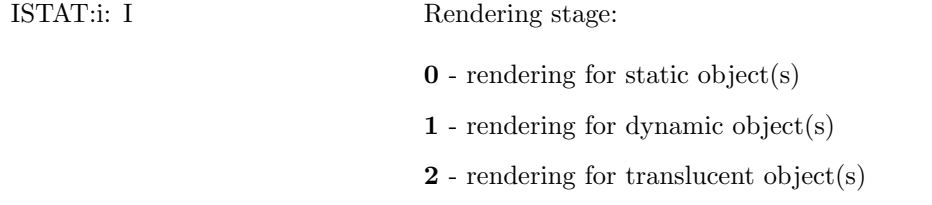

The options listed above reflect the manner that the server suite draws the 3D scene. If the case is steady-state (or unsteady and pause is in effect) and the viewing transformation matrix is NOT changing, static objects only get rendered once (until the transformation matrix is changed again). Snap-Shot Rendering is used to improve drawing performance so the result of the rendering of the static objects is saved in a secondary *pixmap* and *ZBuffer*. These items are used to start the scene generation for subsequent animation frames.

Dynamic objects are those that will change or move from frame to frame even if the underlying (static) object(s) are not moving. An example of this is any dynamic surface (cut plane or iso-surface) or StreamLine animation using 'blobs' to display the integration pseudo-time.

Translucent objects, even if static, must be rendered last in order to get the scene to look correct. The ZBuffer must be updated with the translucent surfaces last.

If the application is unsteady (and not paused), the static objects as well as the dynamic and translucent objects are rendered each time step.

# 5.20 pV Object3D

# PV OBJECT3D(ITYPE,ICOLOR,XYZP,RADII,COL,NP)

This routine must only be used from within  $pVDraw3D$  or the registered routine for programmer defined extracts. pV Object3D defines additional plotting for the 3D window. Multiple objects may be drawn by multiple calls to this routine from within pVDraw3D or the extract rendering routine.

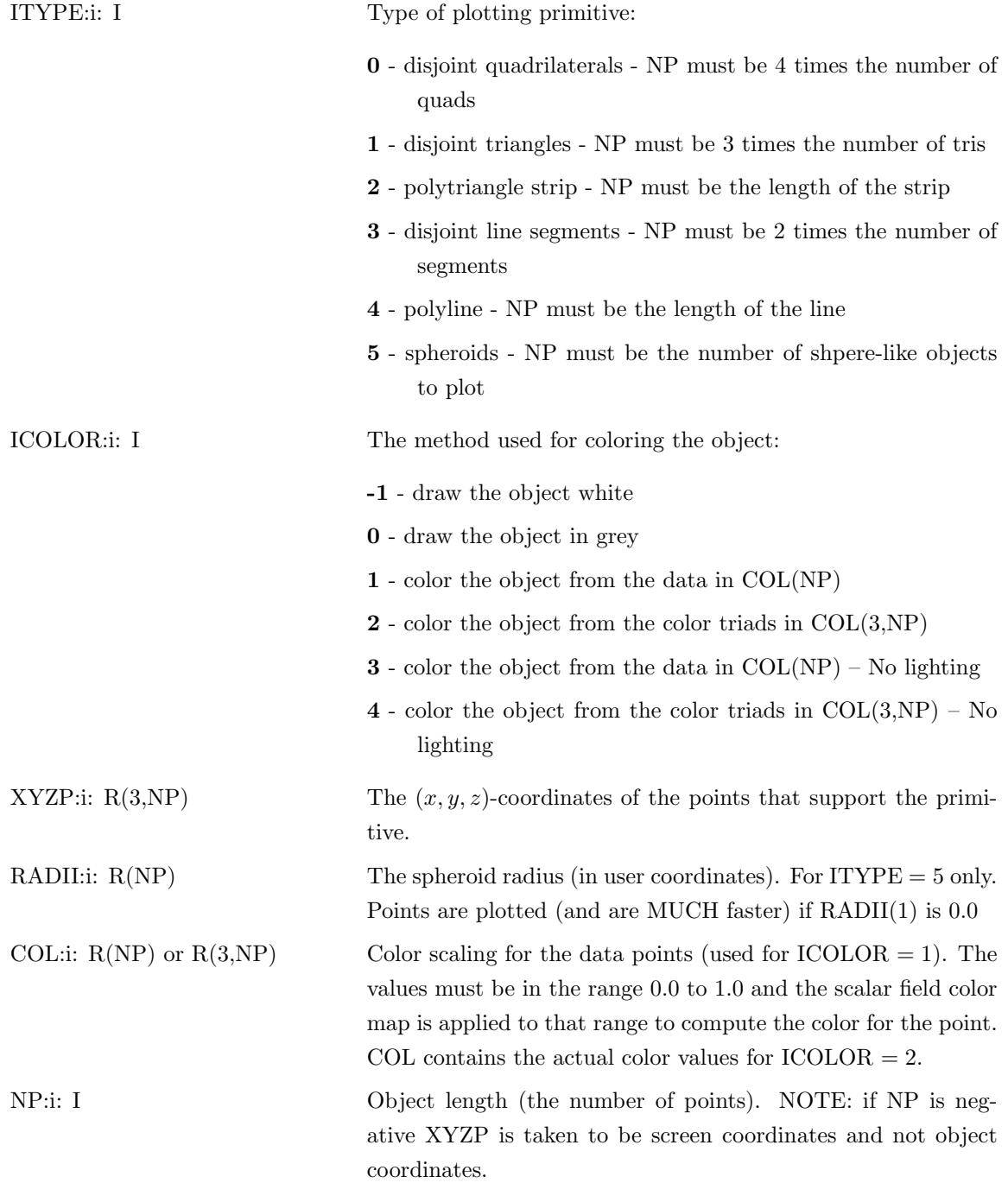

### 5.21 pV Annotate3D

### PV ANNOTATE3D(FID,COLOR,SIZE,WIDTH,XYZ,NORX,NORY,STR)

This routine must only be used from within  $pVDraw3D$  or the registered routine for programmer defined extracts. pV\_Annotate3D draws annotation for the 3D window. Multiple text strings may be drawn by multiple calls to this routine from within pVDraw3D or the extract rendering routine.

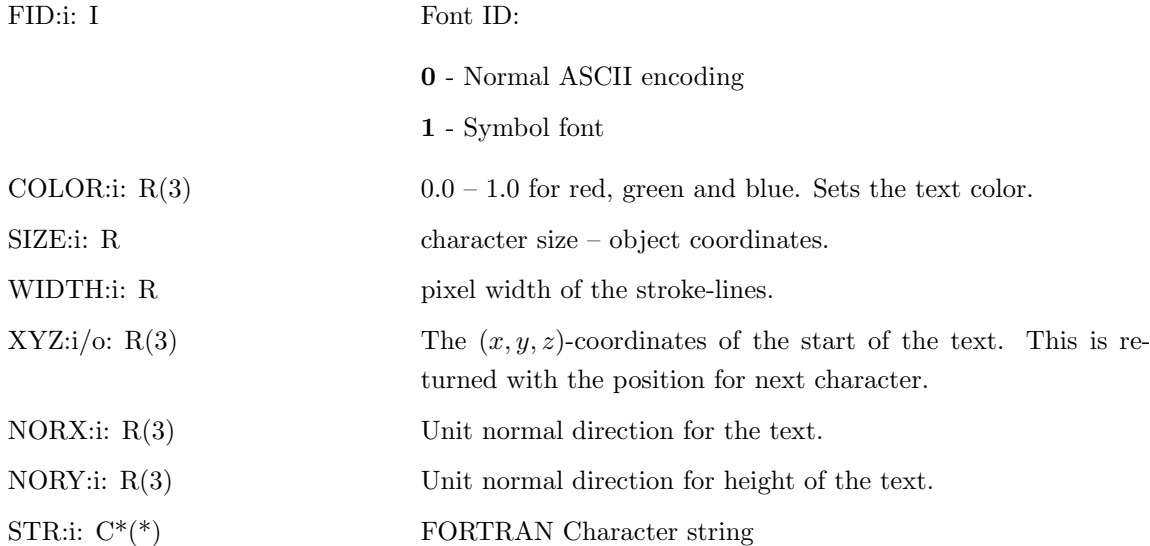

NOTE: If NORY  $== 3*0.0$  then it is assumed that the annotation will be based in screen coordinates and not in object space. SIZE is based on the window size (2.0 is the basis). XYZ must be normalized to that basis (-1.0 to 1.0). NORX(1) holds the angle like pV Annotate2D.

The following routines are used for drawing programmer defined objects in the 2D window:

## 5.22 pVDraw2D

#### PVDRAW2D(ISTAT)

This programmer supplied subroutine is called by the server or viewer at different times during the 2D window rendering phase. It is the responsibility of this routine to specify the object(s) to be plotted based on the rendering status. The object(s) are defined by calls to  $pV\_{Object2D}$  and pV Annotate2D. Calls to pV GetState, pV GetExtract, pV GetSub and pV GetPointer are valid but invocations of pV SetState should be avoided.

ISTAT: I Rendering stage:

 $\mathbf{0}$  - rendering for static object(s)

1 - rendering for dynamic object(s)

Like rendering for the 3D window, the 2D window scene generation has multiple phases. Because translucency is not supported (nor does it make much sense) in the 2D window and there is no ZBuffer, the translucent phase is not implemented.

The only 2D dynamic object that pV3 currently uses is the mapped cross-hair cursor.

For a program controlled 2D window, the programmer must perform a forced update ( $pV\_SetState$  $OPT = -1$ ) for a static draw or should render everything during the dynamic phase.

# 5.23 pV Object2D

# PV OBJECT2D(ITYPE,ICOLOR,XYW,COL,NP)

This routine must only be used from within pVDraw2D. It defines additional plotting for the 2D window. Multiple objects may be drawn by multiple calls to this routine from within pVDraw2D.

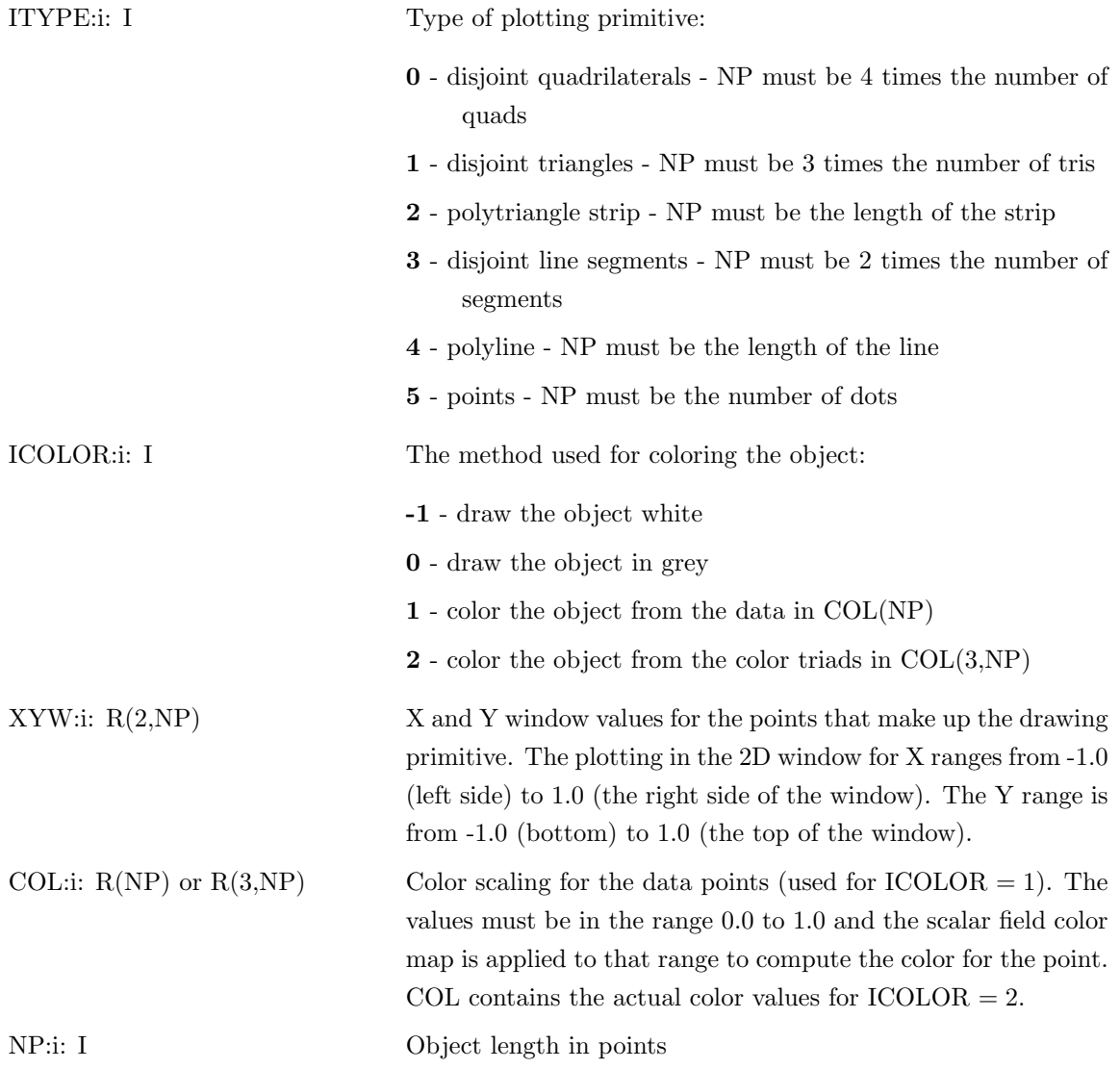

### 5.24 pV Annotate2D

# PV ANNOTATE2D(FID,COLOR,SIZE,WIDTH,XYW,ANGLE,STRING)

This routine must only be used from within **pVDraw2D** or the registered routine for programmer defined extracts. pV\_Annotate2D draws annotation for the 2D window. Multiple text strings may be drawn by multiple calls to this routine from within pVDraw2D or the extract rendering routine.

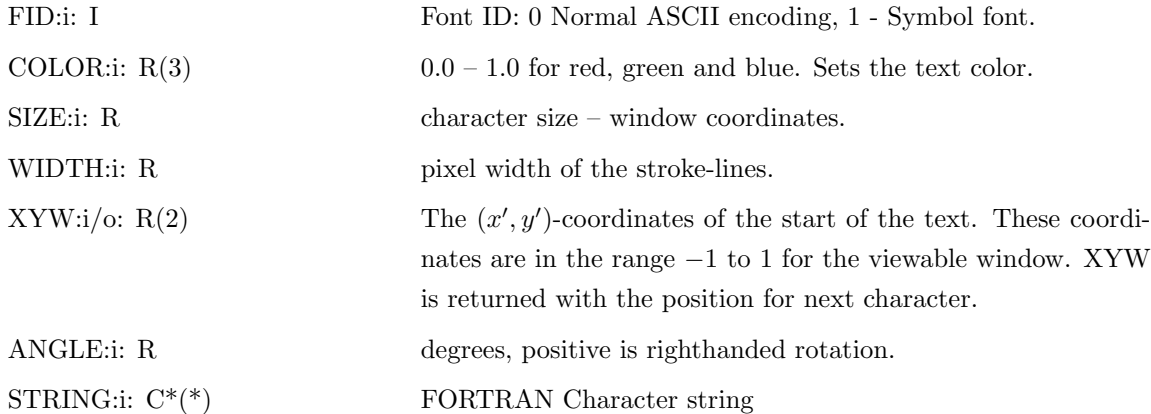

FORTRAN example that shows the entire normal font:

```
subroutine pVDraw2D(istat)
integer istat
real xy(2), CH, color(3), width
data color/1.0, 1.0, 1.0/, width/1.0/, CH/0.0625/
if(istat .eq. 0) return
xy(1) = -0.9xy(2) = 0.8CALL pV_Annotate2D(0, color, CH, width, xy, 0.0, 'ABCDEFGHIJKLMNOPQRSTUVWXYZ')
xy(1) = -0.9xy(2) = 0.7CALL pV_Annotate2D(0, color, CH, width, xy, 0.0, 'abcdefghijklmnopqrstuvwxyz')
xy(1) = -0.9xy(2) = 0.6CALL pV_Annotate2D(0, color, CH, width, xy, 0.0, '0123456789,.;:'"!?@#$%&|()')
xy(1) = -0.9xy(2) = 0.5CALL pV_Annotate2D(0, color, CH, width, xy, 0.0, '[]\{\}\langle\\rangle_+ - \ast = /^{\sim}')
return
end
```
#### The following routines are used for programming 1D window drawing:

#### 5.25 pVProbe

#### PVPROBE(FLAG,XAXIS,YAXIS)

This programmer supplied subroutine is called by the server or viewer at the end of the rendering phase if the programmer-defined probe is activated. It is the responsibility of this routine to specify the line(s) to be plotted and return the axis annotation. The line or lines are defined by calls to pV Line. Calls to pV GetState, pV GetExtract, pV GetSub and pV GetPointer are valid but invocations of  $pV$  SetState should be avoided.

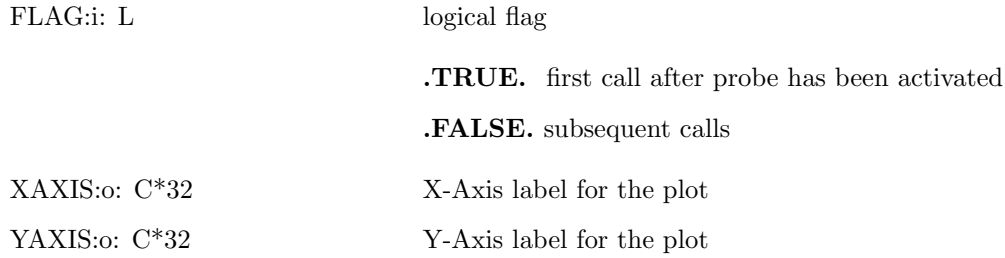

Note: Currently the only way to initiate the programmer-defined probe is by a call to  $pV\_SetState$ with  $OPT = 13$  from **pVEvents**.

## 5.26 pV Line

#### PV LINE(X,Y,NP)

This routine must only be used from within **pVProbe** or **pVDraw1D**. It defines a line to be plotted in the 1D window. Multiple lines may be drawn by multiple calls to this routine. Auto-scaling is performed on the first line for the first call to pVProbe or pVDraw1D after the probe has been started. Afterwards user or programmed events can control the scaling.

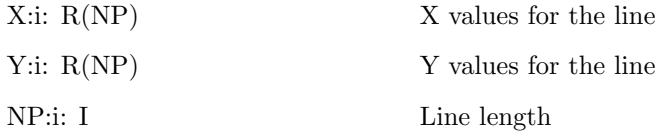

# 5.27 pVDraw1D

#### PVDRAW1D(ISTAT)

This programmer supplied subroutine is called by the server or viewer at the end of the 1D window drawing. It is the responsibility of this routine to specify other lines to be plotted. The line(s) are defined by calls to  $pV$ -Line and  $pV$ -LineColor. Calls to  $pV$ -GetState,  $pV$ -GetExtract, pV GetSub and pV GetPointer are valid but invocations of pV SetState should be avoided.

ISTAT:i: I Probe type, see  $pV$ <sub>G</sub>etState  $OPT = 13$ , IVEC(1).

# 5.28 pV LineColor

# PV LINECOLOR(COLOR)

This routine sets the line color for drawing to be done by  $pV$  Line. After the drawing is complete, the line color is reset to white. Therefore if one needs to set the color before plotting any lines except if white is to be uesd.

COLOR:i:  $R(3)$  The color;  $0.0 - 1.0$  for red, green and blue.

# 5.29 pVInit

### PVINIT(NPIX1,NSX1,NSY1,NPIX2,NSX2,NSY2,NPIX3,NSX3,NSY3)

This routine is called at server suite initialization by the graphics thread before the windows are open. It allows the customized selection of window sizes and placement as well as allowing any advanced programming that should only be performed at initialization (such as memory allocation). Note: this is called by the batch server even though no windows are opened.

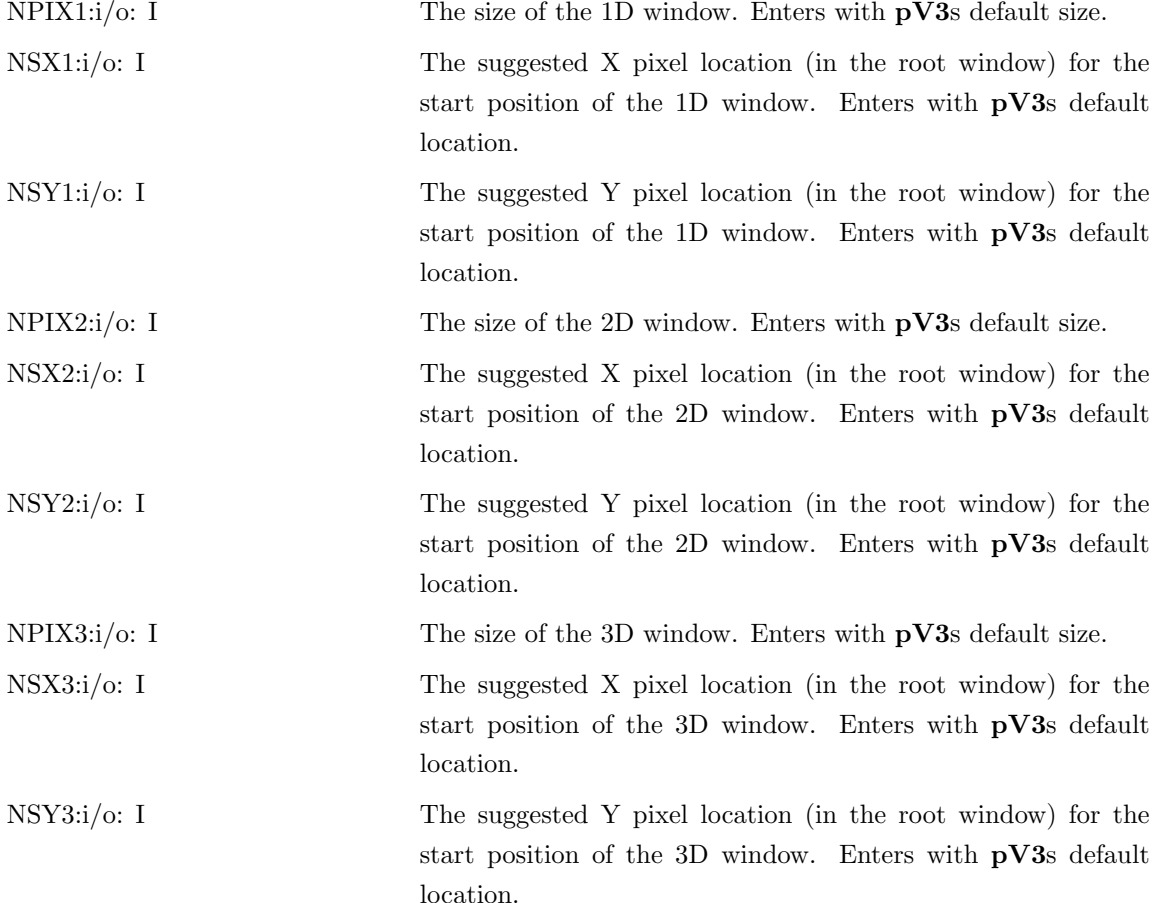

The following routines are used for picking objects in the 3D window:

## 5.30 pV Pick

# PV PICK(ALL)

This routine sets the picking mode.

ALL:i: I The mode:

- -1 Turns picking off, if on.
- 0 Turns picking on for all extracts (ignore the individual extract mask).
- 1 Turns picking on and use the extract pick mask to determine what is pickable.

### 5.31 pV Select

#### PV SELECT(BIT)

This should be called from within the render routine specified in the call to  $pV$ <sub>-Register.</sub> This sets the object bit for masking to be used with the programmer supplied extracts. This call must be placed between calls to pV Object3D so the system can differentiate the objects and return meaningful indices.

BIT:i: I Must be between 0 and 30. It must be set for picking to be properly masked.

# 5.32 pV GetPicMask

### PV GETPICMASK(EX,MASK,ALL)

This returns the state of picking for the extract and the system.

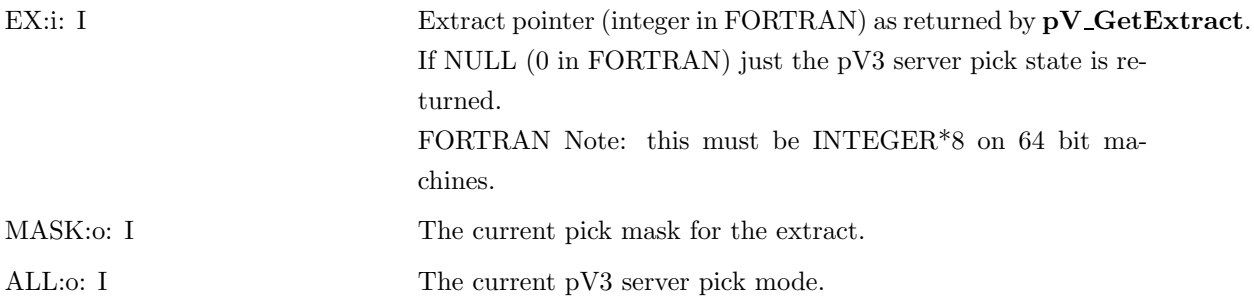

# 5.33 pV SetPicMask

## PV SETPICMASK(EX,MASK)

This sets the picking mask for the extract. For those extracts that can have multiple objects drawn, a bit on in the mask refers to what objects are pickable.

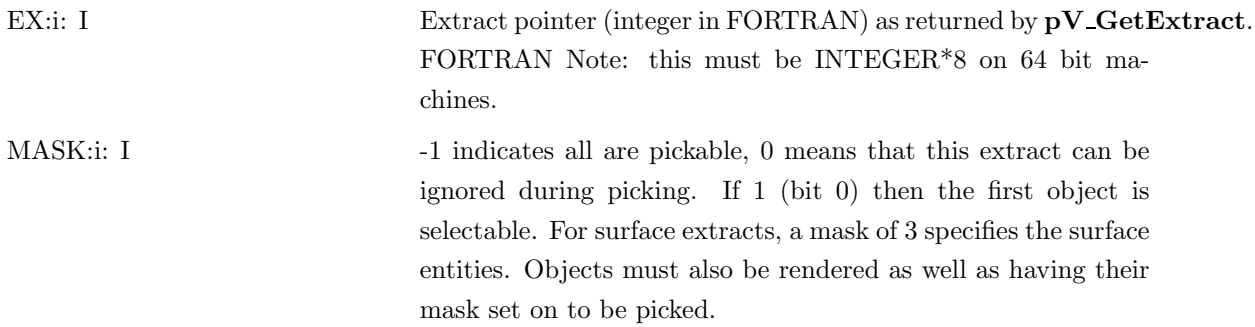

## 5.34 pVPicked

# PVPICKED(EX,XYZ,REP,BIT,ISUB,INDEX,STATE)

This call-back is invoked once per render loop (at the end) when picking is active or when something has been picked.

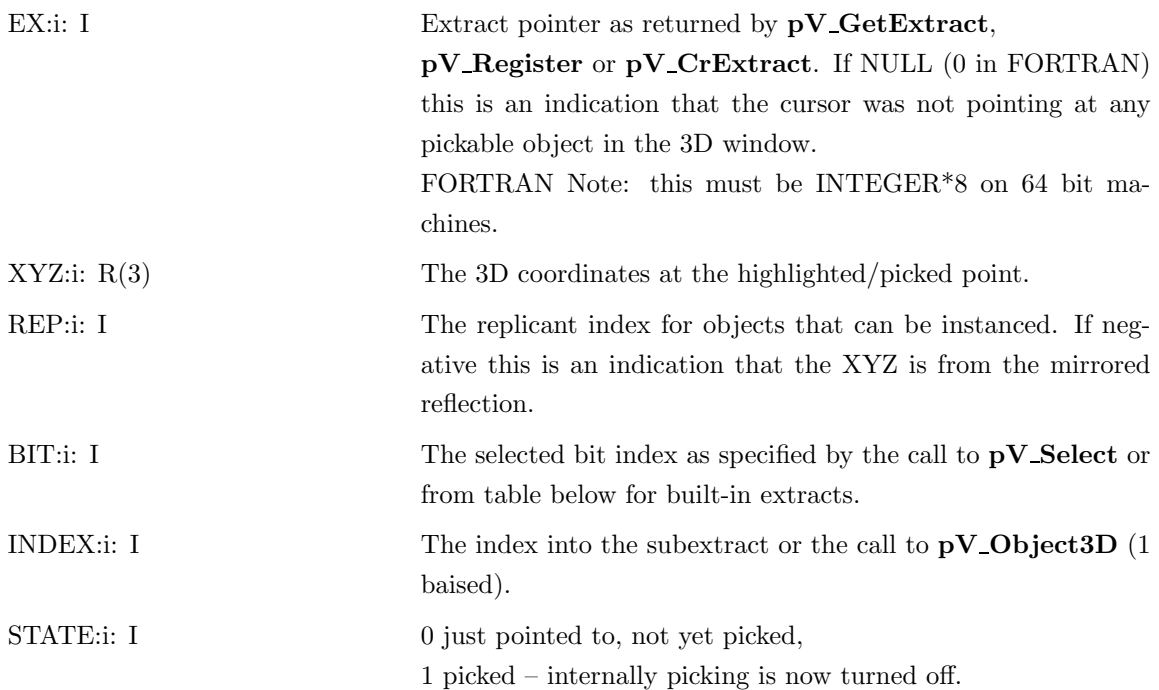

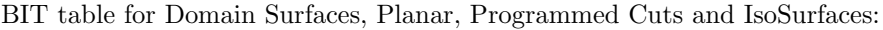

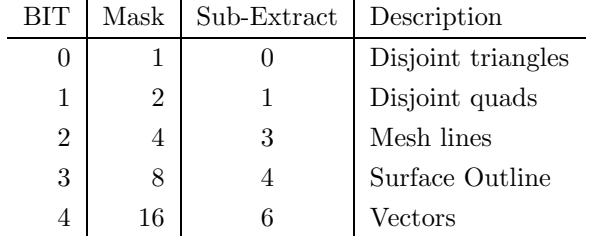

## BIT table for StreamLines, Particles and Vector Clouds:

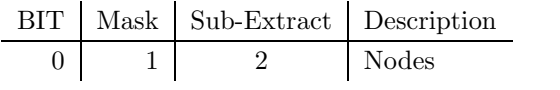

# 6 Client Side Programming

# 6.1 The Use of Pointers in FORTRAN for the Clients

Some of the data that gets returned from  $\mathbf{pV}\text{-}\mathbf{GetStruc}$  or  $\mathbf{pV}\text{-}\mathbf{GetServerData}$  is in the form of pointers to blocks of memory. Either of these modes may be used in dealing with this data:

 $\bullet$  %val

A mechanism exists on all major workstation's FORTRAN (but NOT on CRAYs) to allow the pointer to be passed to a SUBROUTINE or FUNCTION and then have the memory treated as a normally declared vector or array. This is done by the VAX extension  $\%$ val(pointer)' used in the CALL or function invocation. When the pointer is passed to the sub-program by 'value', it is equivalent to passing a variable by 'reference' (the FORTRAN method). That is, in both cases, the address of the memory of interest is placed in the stack!

In this case, the pointers are treated as INTEGER variables. This causes a problem in portability. The pointers must be treated as INTEGER\*4 variables on all 32 bit machines. On 64 bit machines (ALPHAs and SGIs with R8000, R10000 or R12000 chips, in native mode) the pointers are INTEGER\*8.

• POINTER statment

The POINTER statement supported by most FORTRANs removes the portability problem. This syntax allows the coupling of a pointer with an array.

Using either mechanism, sophisticated **pV3** enhancements may be performed using FORTRAN. To complete this picture, three additional entries exist in to the client libraries so that FORTRAN programmer can allocate and free up blocks of memory.

#### 6.1.1 MALLOCPV

#### PTR = MALLOCPV(NBYTES)

This function is equivalent to the C routine 'malloc'. It allocates a block of memory and returns the pointer to the block. On 64 bit machines, this function may need to be declared INTEGER\*8.

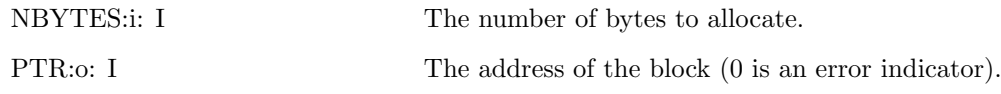

### 6.1.2 FREEPV

#### FREEPV(PTR)

This function is equivalent to the C routine 'free'. It deallocates a block of memory. NOTE: Only free up blocks of memory that YOU allocate!

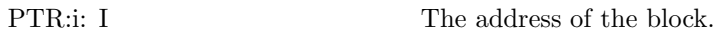

### 6.1.3 REALLOCPV

# PTRN = REALLOCPV(PTRO, NBYTES)

This function is equivalent to the C routine 'realloc'. It re-allocates a block of memory and returns the pointer to the new block. On 64 bit machines, this function may need to be declared INTEGER\*8.

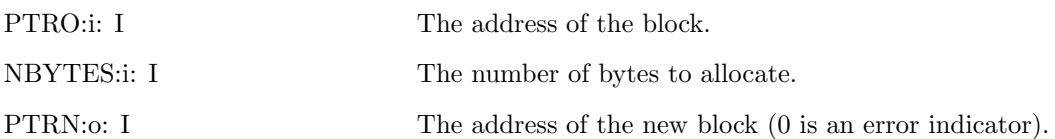

# 6.2 Client Structures

In general, this data is the information returned from the programmer-supplied routines, though the connectivity tables are internally generated (with the proper IOPT). The structures are exposed so that multiple copies of the data need not be kept.

### 6.2.1 Node based

The following data is based on the 3D node space:

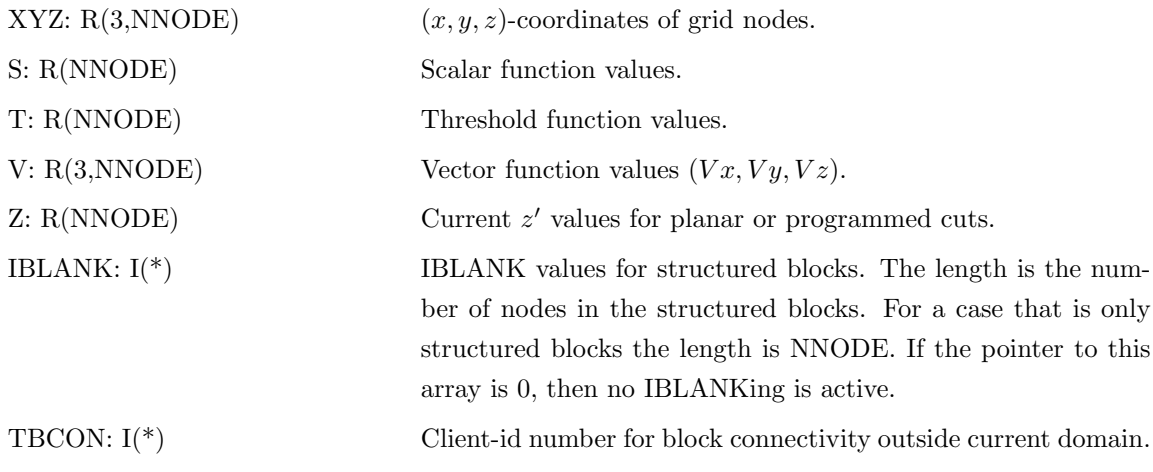

### 6.2.2 Cell based

The following data is based on the 3D cell space:

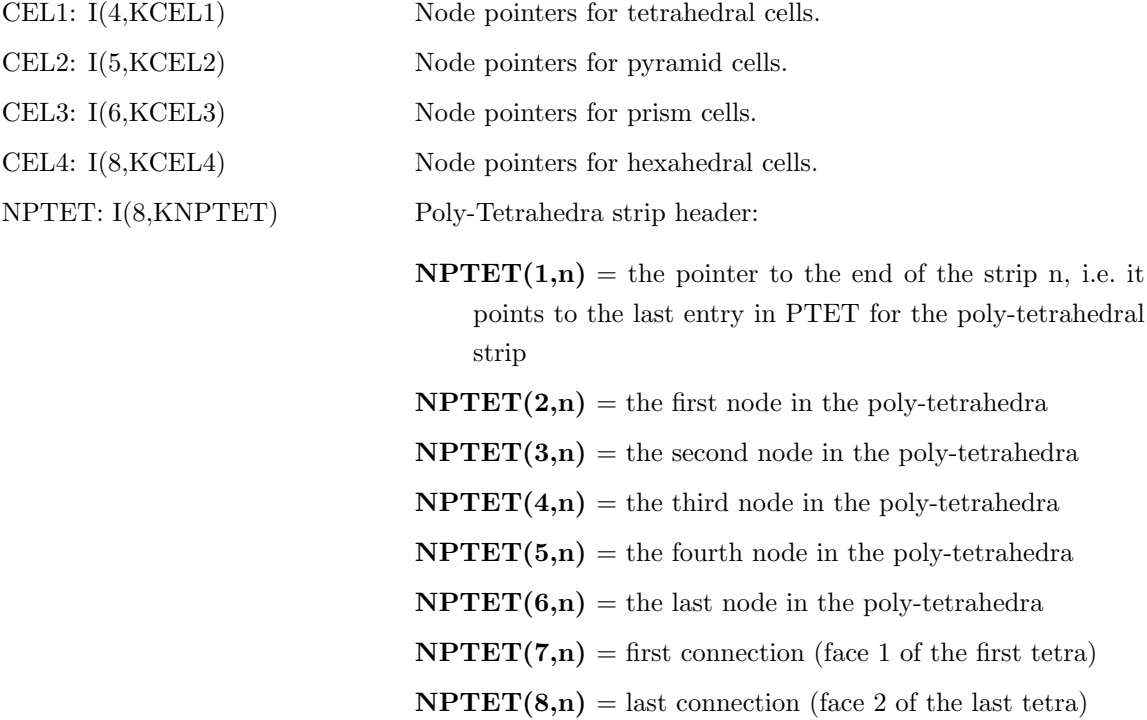

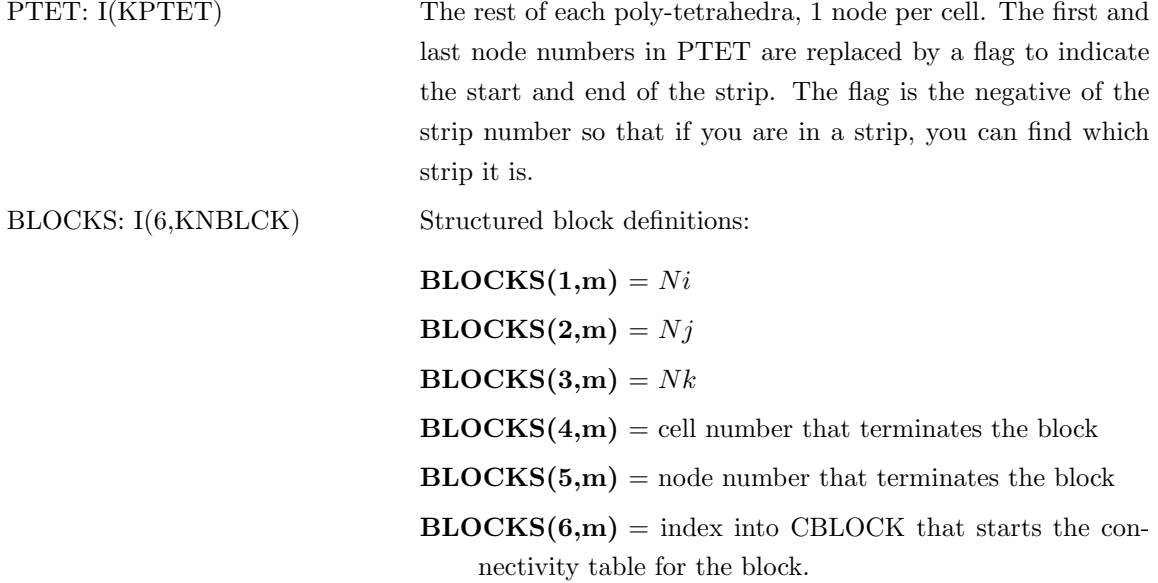

# 6.2.3 Domain Surfaces

The following data is based on the surface space:

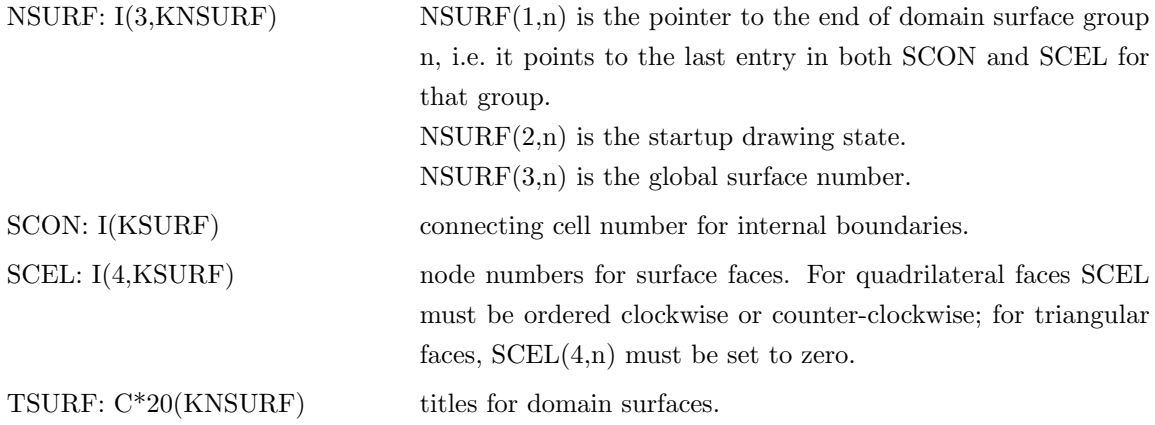

# 6.2.4 Domain Surface Edges

The following data is based on the surface edge space:

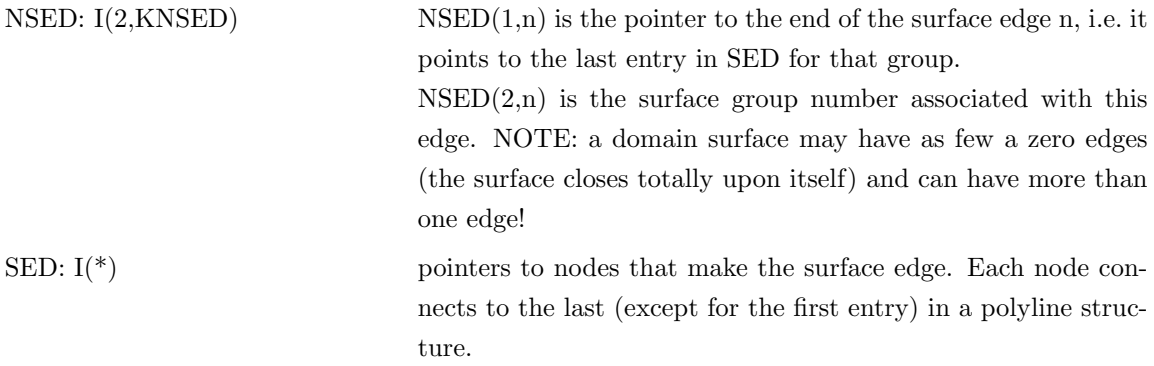

### 6.2.5 Connectivity

The connectivity tables are used by the particle path algorithms and other tools that require neighborhood data. Any connection (cell number) that is negative indicates that there is no neighboring cell and the value is the index into SURF, SCON and SCEL for the surface face. If the pointers to all of these structures are 0, then this information has been deallocated.

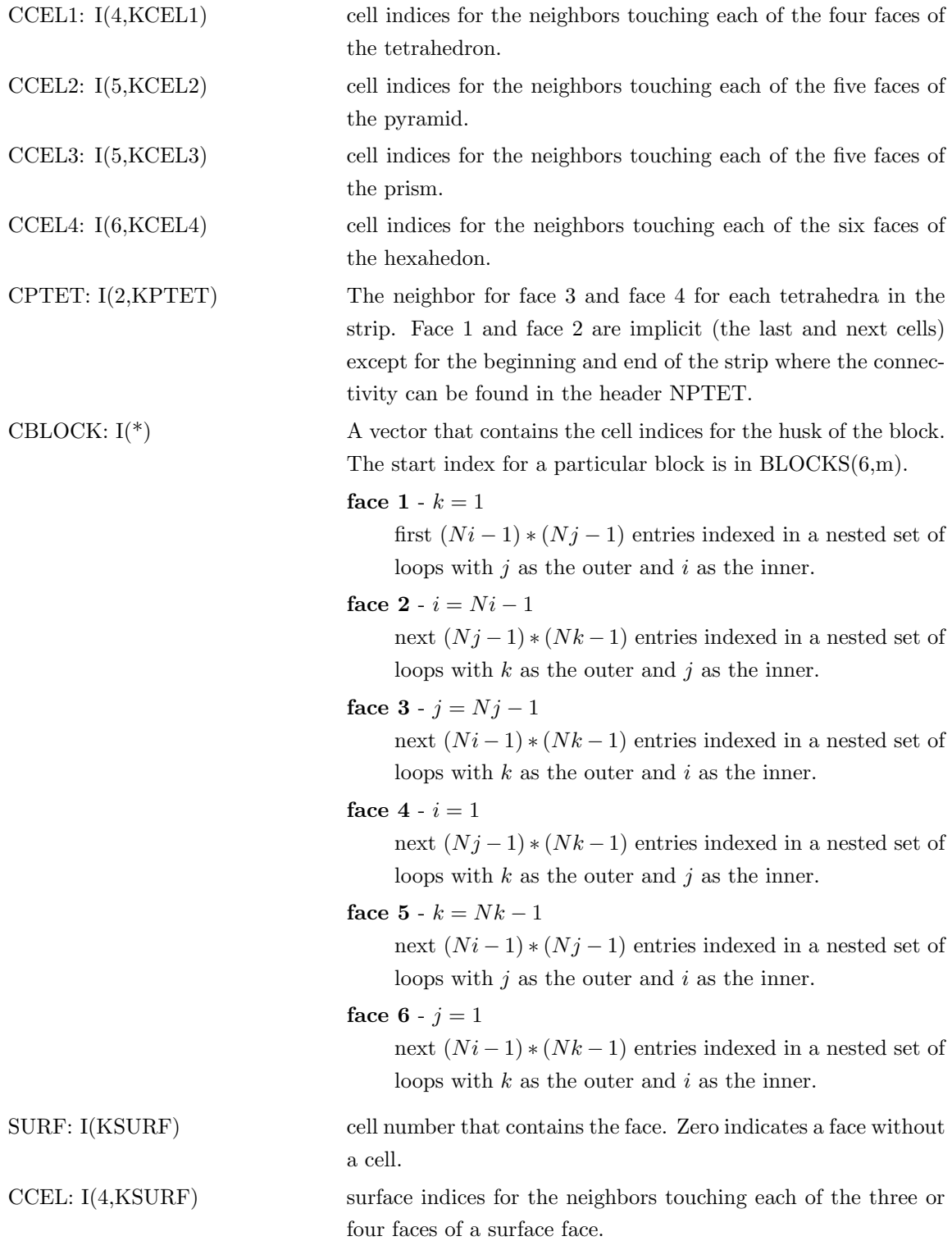

# 6.3 pV GetStruc

# PV GETSTRUC(OPT,PTR,LEN)

Returns the internal  $pV3$  client side structure. This  $pV3$  routine can be called from any programmersupplied code.

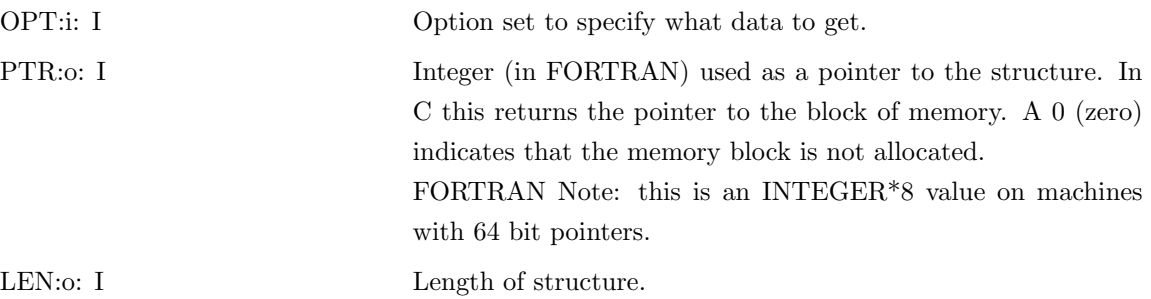

• Node Structures:

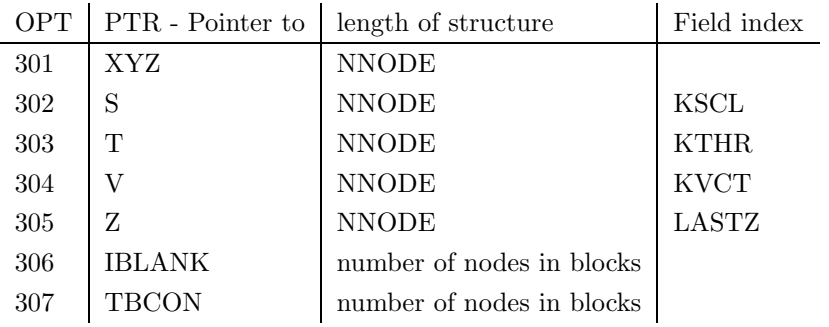

• Cell Structures:

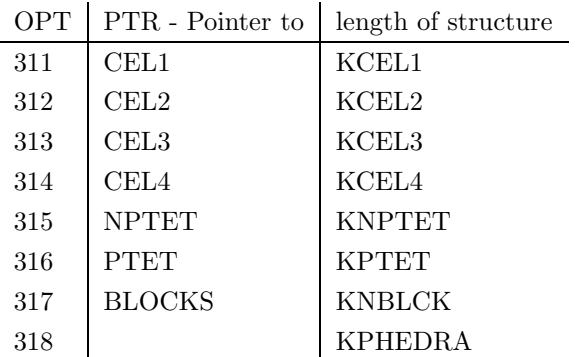

• Domain Surface Structures:

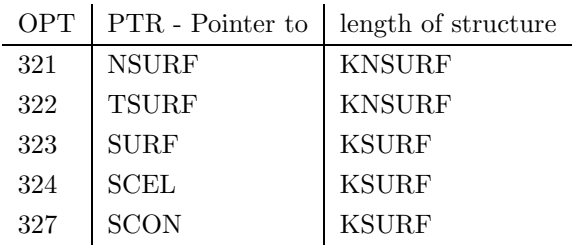

• Domain Surface Edge Structures:

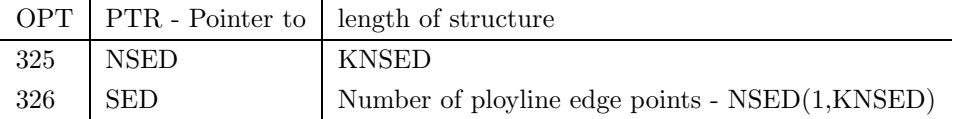

• Connectivity Structures:

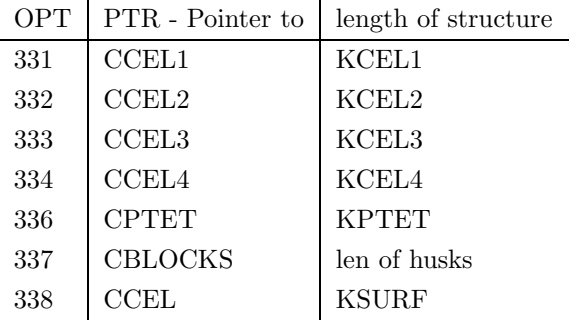

# 6.4 pVSetStruc

# $FLAG = PVSETSTRUC(OPT,LEN, PTR)$

Allows the programmer to control certain internal pV3 client side structures. This call-back is invoked during pV Init and pV Update (for structure unsteady cases). If the programmer is responsible for the structure, then  $pV3$  will not free the memory block.

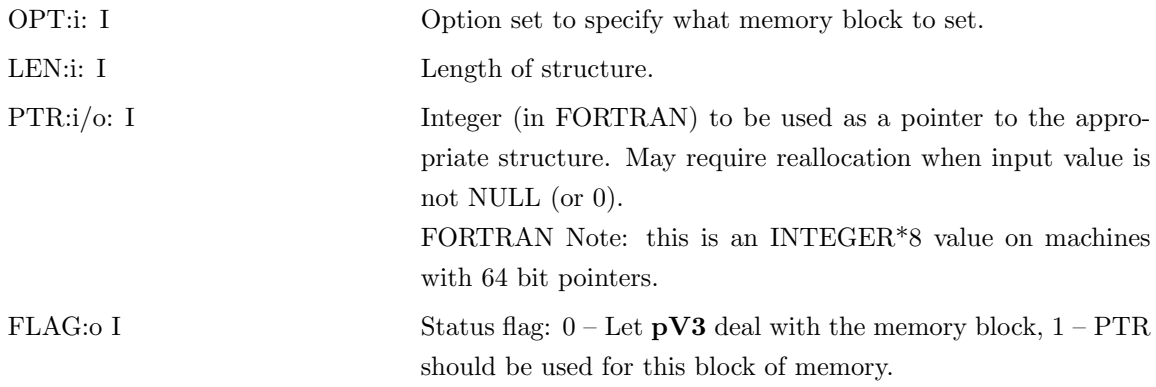

• Node Structures:

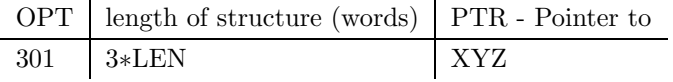

 $\bullet\,$  Cell Structures:

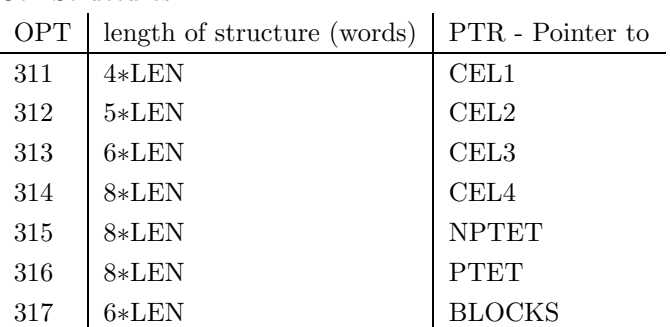

# 6.5 pV Field

## PV FIELD(KSCL, KVCT, KTHR, LASTZ)

Returns the indices for the last filled internal pV3 client side node structures. This pV3 routine can be called from any programmer-supplied code.

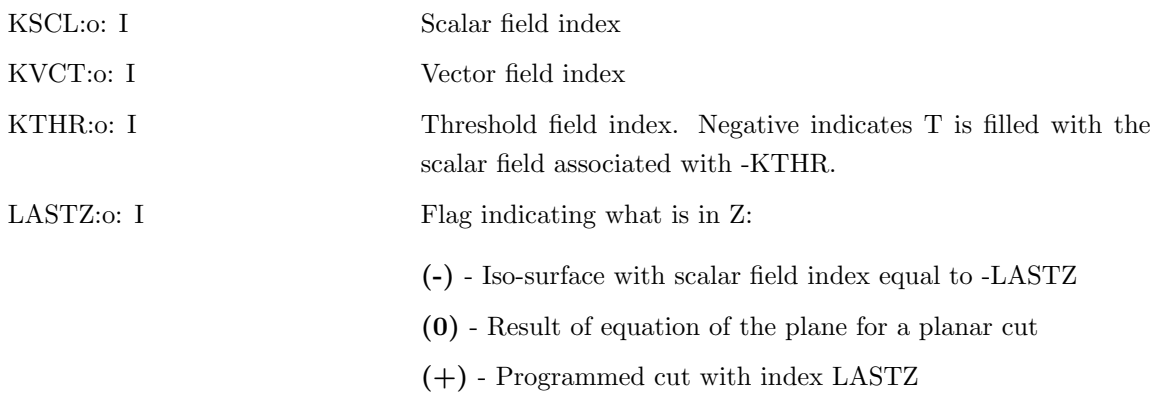

### 6.6 pVExtract

### PVEXTRACT(INDEX,EXNUM,REQMASK,IVAL,RVEC)

It is the responsibility of this routine to calculate and send back to the server any requested subextracts. The sending of messages to the server must be done by calls to either pV SendXi or pV SendXr based on the type of the data (specified during server registration - SUBTYPE).

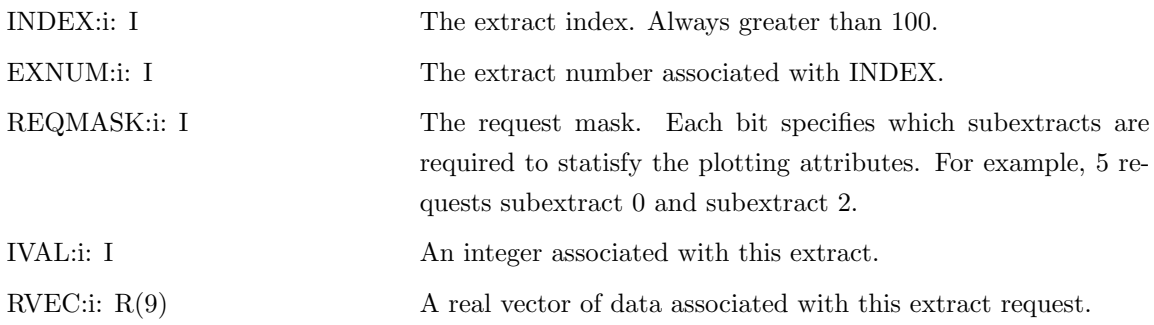
# 6.7 pV SendXi

# PV SENDXI(INDEX,EXNUM,SUBINDEX,SUBSIZE,LEN,IVEC)

Sends an integer subextract back to the server.

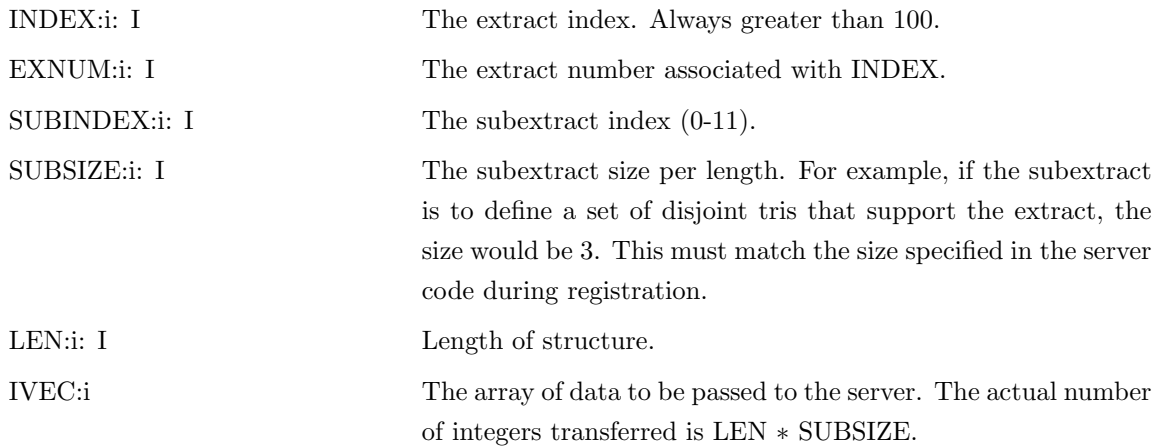

# 6.8 pV SendXr

## PV SENDXR(INDEX,EXNUM,SUBINDEX,SUBSIZE,LEN,RVEC)

Sends a real subextract back to the server.

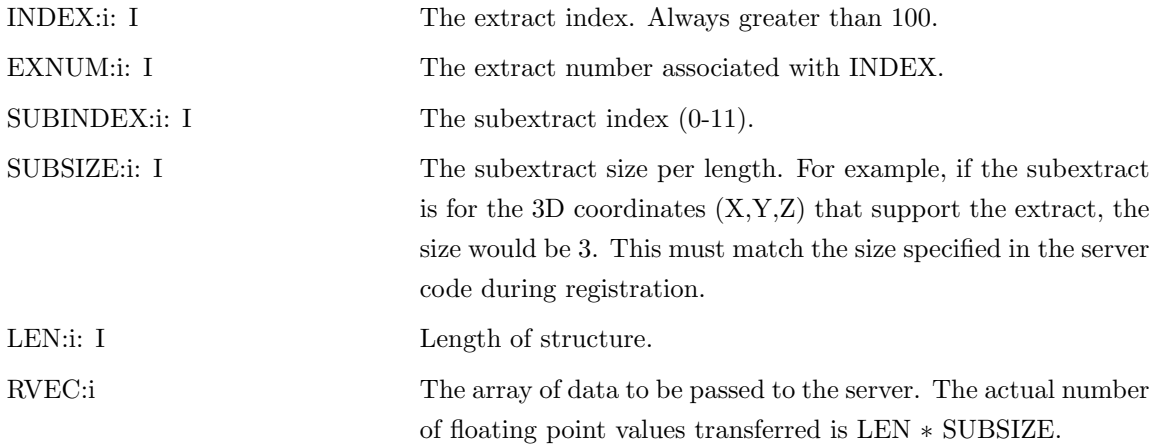

## 6.9 pVSSInit

## PVSSINIT()

This call-back is invoked at the end of pV3 initialization for steady-state cases. This allows the programmer to know when this phase is complete. The routine in the library prints out this message; 'pV3 Initialization Phase Complete!'.

No Arguments

## 6.10 pVLocal

## PVLOCAL(NB,IRANGE,JRANGE,KRANGE)

This call-back is invoked by the structured block extractor for each request of a plane (and therefore only required for modified servers that ask for these extracts). The servers only know the local storage so this routine must translate the input global indices to local indices for the client. All arguments are both input and output.

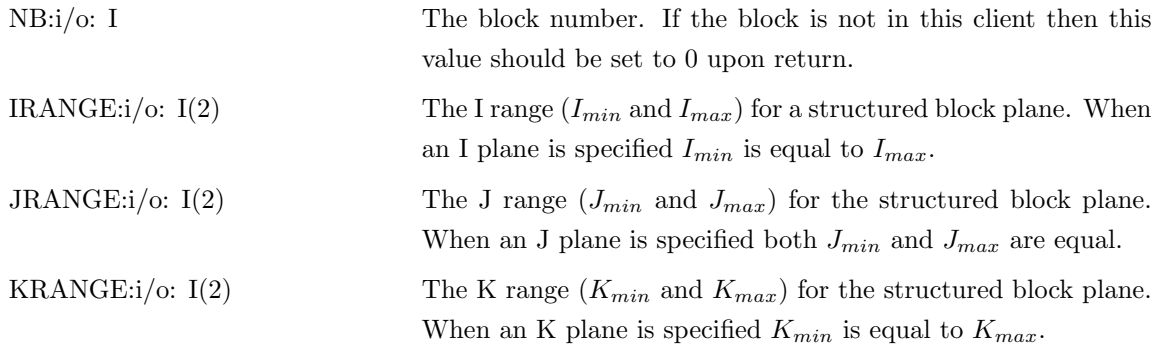

#### NOTE:

Any minimum range value set to 0 is internally reset to 1. An  $I_{max}$  of 0 indicates  $Ni$ ,  $J_{max}$  of 0 is reset to  $Nj$  and  $K_{max}$  of 0 specifies  $Nk.$ 

# 6.11 pVUpdate

#### PVUPDATE(ISTAT)

This call-back is invoked for unsteady cases from within the call to pV Update. pVUpdate is called when any structure data and/or new node coordinates have been adjusted and before any server requests are processed.

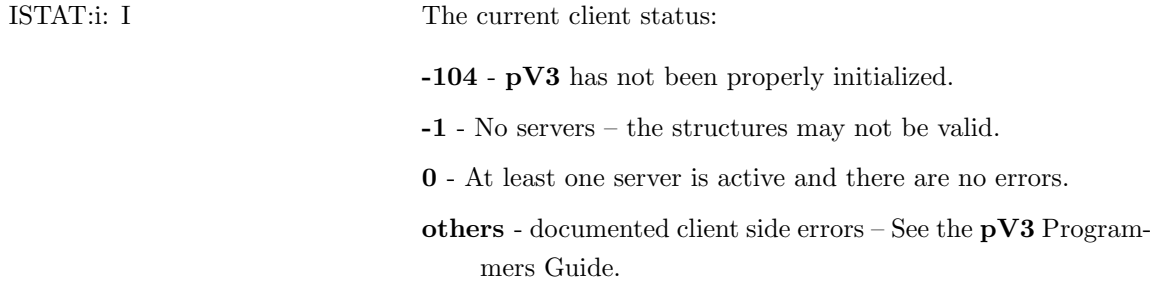

# 6.12 pV Int

# PV INT(KC, XYZ, NNODES, NODES, WEIGHTS, NSUFG)

This routine calculates and returns the cell index containing the target position and the weights applied to the nodes of the cell to interpolate to that position. This pV3 routine can be called from any programmer-supplied code.

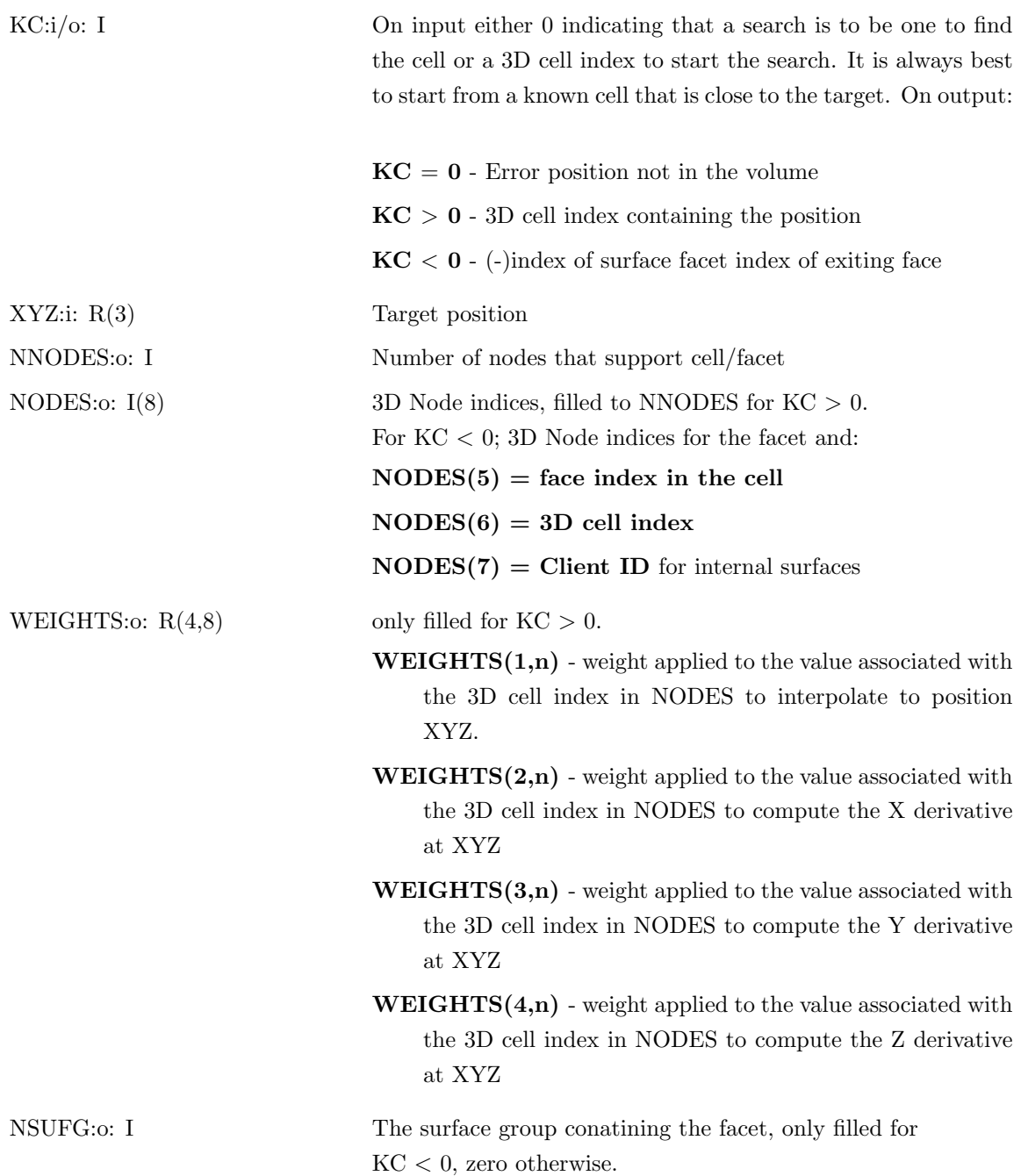

## 6.13 pVBounce

## PVBOUNCE(KC, X0, U0, DT, XBOUNCE)

This routine gets called when the streamline or particle integrator hits a domain surface face that contains no information about continuing the integration. pVBounce will also get called when a face is hit with all nodes having an IBLANK of 2. This call-back can be used to attempt to keep the path within the domain (with obvious reduction in numerical accuracy). If bouncing is desired, it is the programmers resposibility to reposition the path to a valid location. Calls to pV Int can be used to determine which facet within the domain surface has been hit.

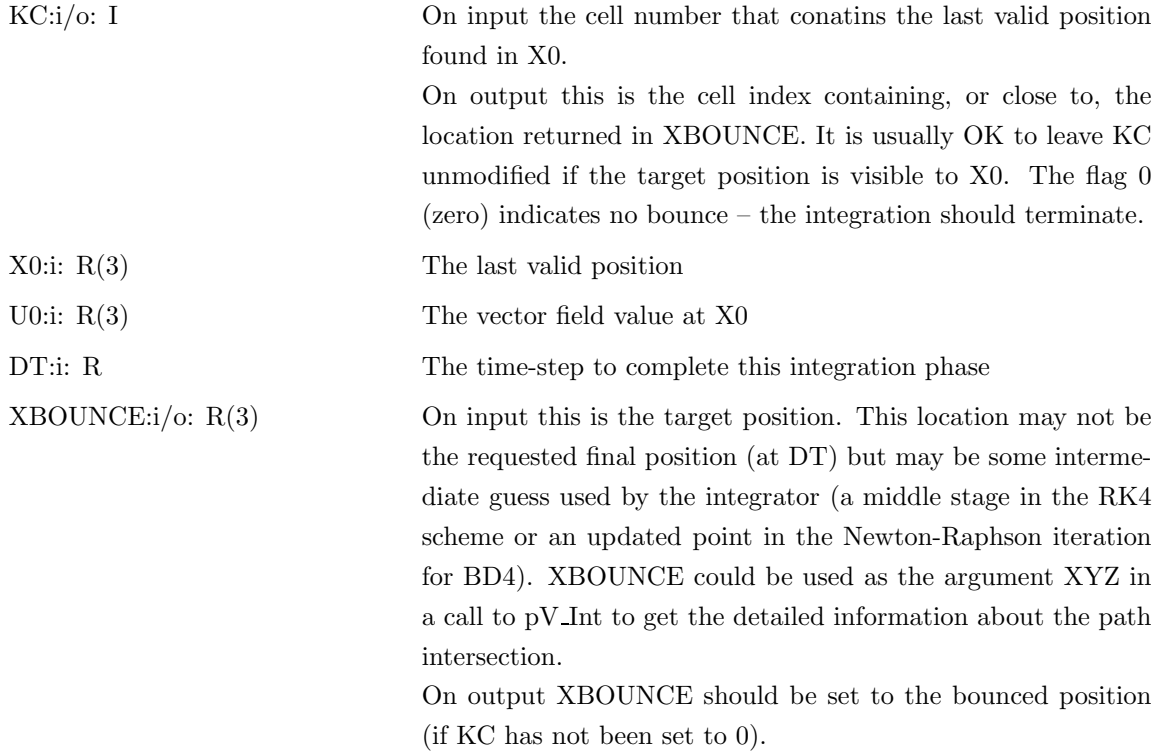

# 6.14 pVNotify

## PVNOTIFY(HANDLE, MESSID)

This routine gets invoked when a general server to client message is generated by a modified running pV3 server application. The routine pV GetServerData must be called in order to revieve the data associated with the message.

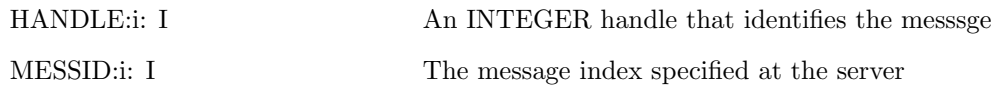

# 6.15 pV GetServerData

# PV GETSERVERDATA(HANDLE, MESSID, NINT, PINT, NFLOAT, PFLOAT, NCHAR, PCHAR)

This routine gets the pointers that contain the data associated with the HANDLE that was specified by the call to pVNotify. This call can be executed in any client-side code after (or from within) the pVNotify call. It is the responsibility of the programmer to free up the memory exposed via these pointers after the data has been used. Once this call is made the message attached to HANDLE is removed from the internal message stack.

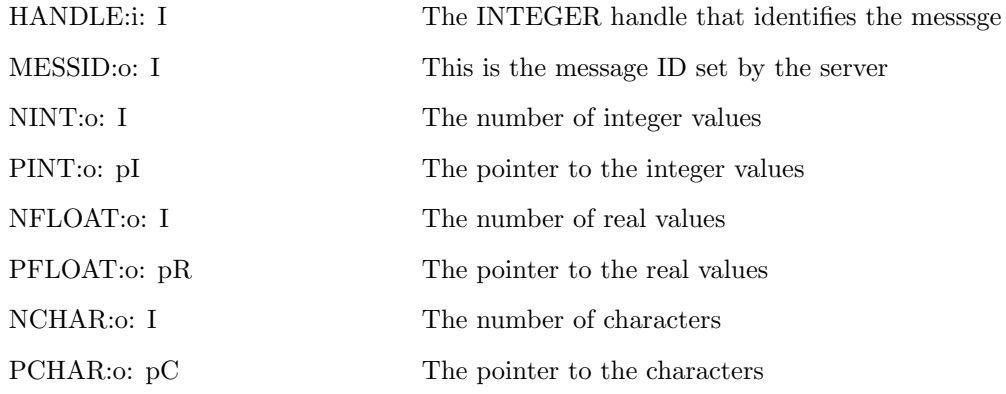

FORTRAN Note:

PINT, PFLOAT and PCHAR are INTEGER\*8 values on machines with 64 bit pointers.

# A Plotting Masks

The following are additive (or-able) so that the proper attibutes can be specified.

## A.1 Cut Surfaces

This mask controls the **pV3** scalar tools (planar cuts, programmed cut surfaces, iso-surfaces, structured block planes and domain surfaces) attributes.

- 1 Render Surface rendering on
- 2 Grid Mesh display on
- 4 Grey Surface colored with grey
- 8 Threshold Surface is thresholded according to the threshold function and limits
- 16 Contour Contour lines are plotted on the surface
- 32 Translucent Plot surface using the translucent attribute
- 64 Arrows Arrow drawing on
- 128 Tufts Grid of tufts on (dynamic only)
- 256 Mapping A 2D mapping exists for this surface (domain only)
- 512 Probing 2D probing is active
- 1024 Outline Outline drawing is requested (with the mask equal to only this flag)
- 4096 Feature Lines Feature Lines are drawn for this surface. See  $pV[S/G]$ etState OPT = 14, for Domain Surfaces only.
- 8192 Whole Arrows With Arrows ON this bit disables the plotting of the vector in the 3D window.
- 16384 Normal Arrows With Arrows ON this bit enables the plotting of the vector component normal to the surface in the 3D window.
- 32768 Tangent Arrows With Arrows ON this bit enables the plotting of the vector component tangent to the surface in the 3D window.

### A.2 StreamLines

This mask controls the pV3 streamline plotting attributes and therefore the requested sub-extracts.

- 1 Render StreamLine rendering on
- 2 Tube Tube rendering on
- 4 Grey StreamLine drawn with default color
- 8 Threshold StreamLine is thresholded according to the threshold function and limits (not currently implemented)
- 16 Back StreamLine is backward going (can not be active with 32)
- 32 Fore StreamLine goes down stream (can not be active with 16)
- 64 Ribbon Ribbon rendering on (with 2 makes tubes with twist)
- 512 Particles Seeding on
- 2048 Probing StreamLine probe currently active for this StreamLine (Read-only).

#### A.3 Particles

This mask controls the **pV3** bubble rendering attributes and therefore the requested sub-extracts.

- 1 Render Bubble rendering on
- 2 Size Bubble size based on divergence like tubes currently not used
- 4 Grey Bubble colored with default color
- 16 Time Bubbles are colored with the time of spawning
- 32 Time Lines Plot lines between particles in the same group

#### A.4 Vector Clouds

- 1 Render Vector cloud rendering on
- 4 Grey Vector cloud colored with default color